## **UNIVERSIDAD DE GUANTÁNAMO**

## **Facultad de Ingeniería y Ciencias Técnicas**

**TÍTULO:** SISTEMA INFORMÁTICO PARA EL CONTROL DE LOS PARTES DIARIOS EN EL PUESTO DE DIRECCIÓN DE LA EMPRESA PESQUERA GUANTÁNAMO.

Tesis presentada en opción al Título de Ingeniero Informático.

**Autor:** Eliosbel Moya Caballero

**Tutor:** M.Sc. Irina Salas Moya

**Guantánamo, Julio 2020. Cuba**

## **Dedicatoria**

Mi madre Milagros Caballero Rodríguez por estar siempre a mi lado, con su cariño y educandome con todos los valores que una madre le pudiera dar a su hijo.

A esta revolución lo cual me siento orgulloso de haber nacido.

## **Agradecimientos**

Ante todo a mi increíble tutora M.Sc. Irina Salas Moya, por su paciencia, tolerancia, consejos y apoyo durante el desarrollo de este trabajo.

A los profesores que me impartieron las materias de estudio desde el primer año de la carrera.

# Indice

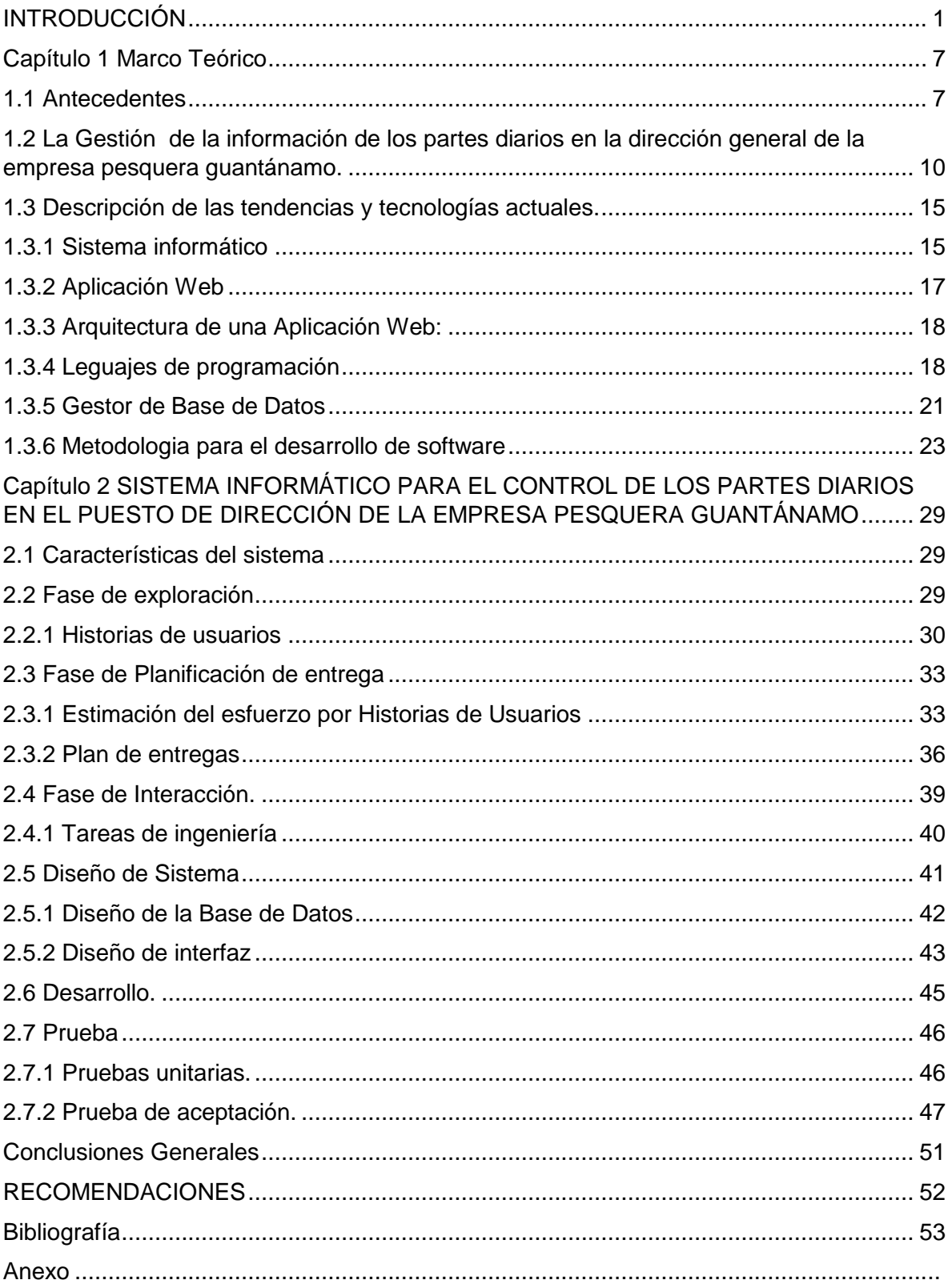

# Índice de figuras

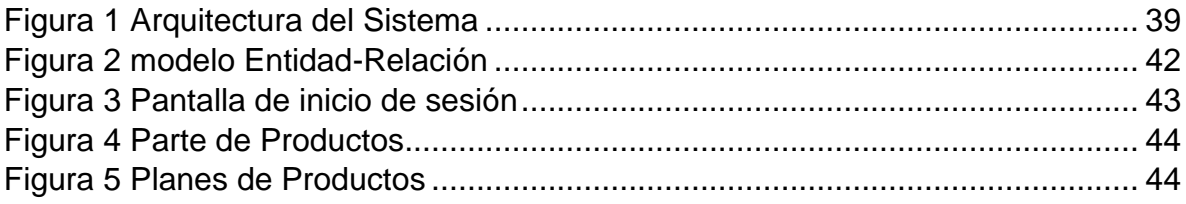

## **Índice de tablas**

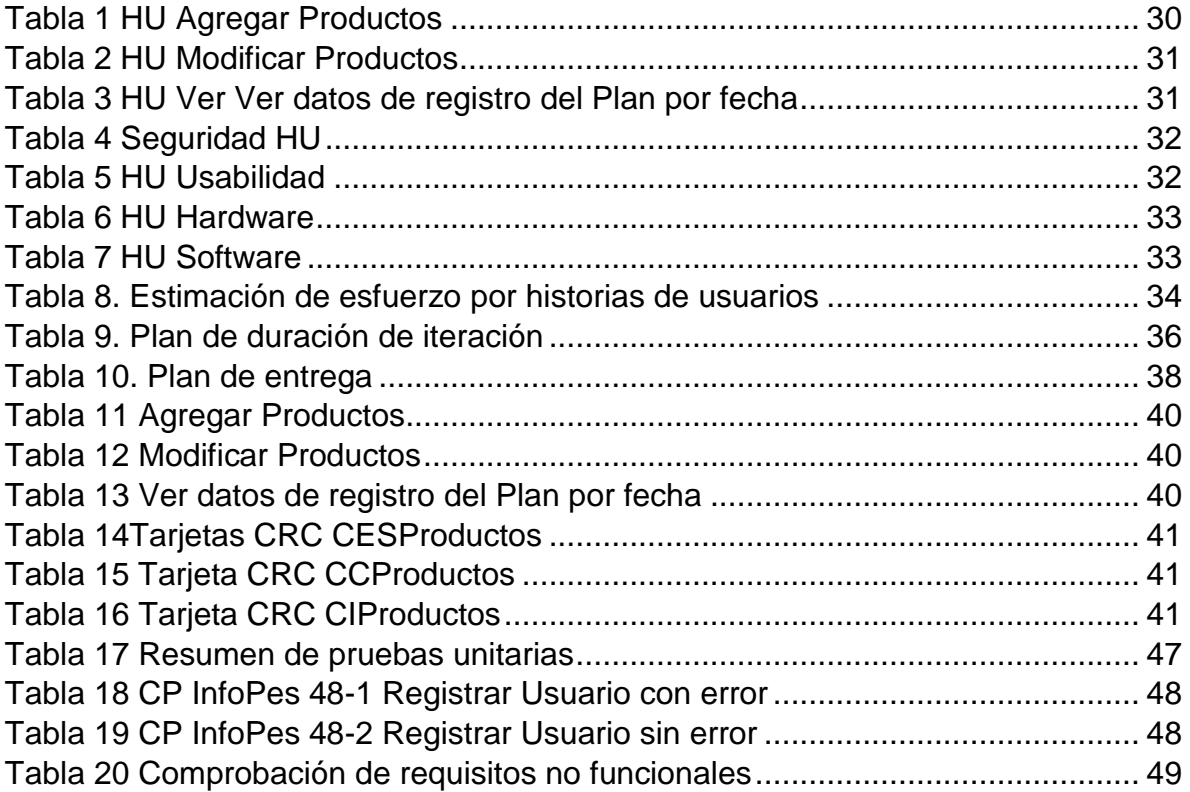

#### **RESUMEN**

El presente trabajo tiene como principal objetivo el desarrollo de un sistema informático para el control de la Información en el Puesto de Dirección de la Empresa Pesquera Guantánamo, permitiendo elevar la eficiencia en la toma de decisiones. Durante la investigación fueron aplicados los métodos observación, y entrevistas determinando la existencia de insuficiencia en la gestión de la información de los partes diarios en el Puesto de Dirección de la Empresa Pesquera Guantánamo. Se presenta como resultado una aplicación Web con un entorno de trabajo agradable, que facilita el acceso a los datos de forma precisa y completa, permitiendo reducir el tiempo de respuesta ante las solicitudes de información. El sistema fue desarrollado utilizando la metodología de desarrollo de software XP; como tecnología del lado del servidor se utilizó Node.Js y LookBack como framework, y del lado del cliente HTML5, CSS3, y AnjularJs framework de javaScript. Como gestor de base de datos PostgreSQL.

**Palabras claves:** Gestión de la Información, Sistema informático, Aplicación web

#### **Abstract**

The present work has as main objective the development of a computer system for the control of the Information in the Direction of the Company Pesquera Guantánamo, allowing to increase the efficiency in the decision making. During the investigation, observation methods were applied, and interviews determined the existence of insufficiency in the management of daily information in the Puesto de Dirección de la Empresa Pesquera Guantánamo. The result is a Web application with a pleasant work environment, which facilitates access to data in a precise and complete way, allowing to reduce the time of response to requests for information. The system was developed using the XP software development methodology; as the server side technology, Node.Js and LookBack are used as the framework, and the HTML5, CSS3, and AnjularJs client side javaScript framework. As a PostgreSQL database manager.

Keywords: Information Management, Computer system, Web application

#### <span id="page-8-0"></span>**INTRODUCCIÓN**

La informatización de procesos de negocio es un aspecto cada vez más importante a ser tenido en cuenta por las empresas del sector sanitario, farmacéutico, cosmético y alimentario. Este factor no solo es necesario para cumplir con las normas que regulan cada sector, sino que permite lograr una mayor productividad y competitividad empresarial, además de ayudar en las tareas de gestión por su aporte de información clave para la toma de decisiones estratégicas.

La implantación de sistemas informatizados permite optimizar los procesos y asegurar su cumplimiento para actuar como guía en la ejecución de tareas, una mejor asignación de recursos, estableciendo controles y obteniendo indicadores fiables para la toma de decisiones.

Las empresas que informatizan sus procesos aseguran la robustez y calidad de sus productos, tienen un mayor control de éstos a través de información e indicadores en tiempo real que hacen posible un mejor análisis de los datos de procesos, y pueden anticipar y tomar mejores decisiones basadas en evidencias (Informatización de Procesos, 2019)

En Cuba lograr que la informatización de la sociedad contribuya al desarrollo económico del país y, por ende, a la calidad de vida de la población, es uno de los principales desafíos que tiene por delante el Ministerio de Comunicaciones. En la calidad, «como regla de oro para todo lo que hagamos en el proceso de informatización» Ahí radica uno de los mayores retos que tiene por delante el Ministerio, de manera tal que se logre una sostenibilidad en los servicios y también en el desarrollo de proyectos y aplicaciones propias. (Meneses, 2019)

Una de las empresas que emerge en la tarea de Informatización de procesos es la Empresa Pesquera Guantánamo. Esta es la encargada de la producción de alevines y comercialización de productos terminados como: embutidos, croquetas,

filetes de pescado y otros afines que encabezan las líneas de producción utilizando como materia prima el pescado.

En la Empresa existen cinco departamentos: Dirección General, Dirección de Contabilidad, Dirección de Capital Humano, Dirección de Tecnología y Desarrollo. (Ver Anexo 1). La Dirección General de la empresa funciona como la Casa Matriz de la entidad, anexada a esta las Unidades Empresariales de Base (UEB) Acuícola, Baramar, Caimar y Indiservi.

En la dirección general de la empresa radica el Puesto de Dirección donde se recepciona la información de los partes diarios de producción y energía emitidos por las UEB y Pescaderías adjuntas a la entidad, para luego ser enviados vía oral o a través de correo electrónico a los especialistas involucrados en el proceso.

Teniendo en cuenta que del proceso de gestión de la información de los partes diarios depende el buen funcionamiento de la entidad en general, asegurando una nueva jornada laboral previa de interrupciones en el proceso productivo, el presente trabajo aborda el estudio de dicho proceso.

En Investigación realizada en esta área a partir de la realización de entrevistas a trabajadores y la observación de cómo se desarrolla el proceso, se pudo verificar que:

- Diariamente son recepcionados, por vía telefónica, los partes: Producción y Energía emitido por la UEB y las Pescaderías y registrado en tablas de Excel por el personal de guardia. Dicho registro es proclive a errores dado el canal de comunicación y a que la herramienta informática utilizada no garantiza la no ocurrencia de errores en la información.
- Los ficheros de los partes se encuentran en ocasiones duplicados lo que trae contradicción entre los datos almacenados de modo que presentan inconsistencia.
- El Puesto de Dirección entrega a los especialistas involucrados en el proceso por correo electrónico o vía oral los ficheros Excel, para seguir con el flujo de información, lo que conlleva a la pérdida de tiempo y el atraso en la toma de decisiones oportunas.
- La información que tramita el Puesto de Dirección se realiza de forma oral o correo electrónico, dificultándose la creación de reportes que permitan dar una vista general de las informaciones diarias en la misma, afectándose además la toma inmediata de decisiones para las gestiones convenientes.
- No se explota la tecnología adecuadamente lo que implica poca agilidad en la transmisión de la información y facilidad en la elaboración de reportes con rapidez y eficacia.
- En el modo en que se maneja el tráfico de las informaciones, no existe protección contra acceso no autorizado, por lo que puede darse el caso de la inestabilidad en término de seguridad de los datos que se maneja hasta su destino final.
- Las informaciones tramitadas a la Casa Matriz no se encuentran centralizadas, creando ineficiencia en el procesamiento y orden de los datos.

A raíz de la problemática antes expuesta, se plantea el siguiente **problema a resolver**: Insuficiencia en la gestión de la información de los Partes Diarios en el Puesto de Dirección de la Empresa Pesquera Guantánamo.

El problema planteado se enmarca en el **Objeto de estudio** gestión de la información de los Partes Diarios en el Puesto de Dirección de la Empresa Pesquera Guantánamo.

Para darle solución al problema identificado se define el siguiente objetivo **general:** Perfeccionar las herramientas utilizadas para la gestión de la información de los Partes Diarios en el Puesto de Dirección de la Empresa Pesquera Guantánamo, mediante la implementación de un Sistema Informático.

Se concibe como **Campo de acción** para el estudio las herramientas utilizadas para la gestión de la información de los Partes Diarios en el Puesto de Dirección de la Empresa Pesquera Guantánamo.

En la presente investigación se propone como Idea a defender que con la implementación de un Sistema Informático como herramienta para la gestión de la información de los Partes Diarios en la Dirección General de la Empresa Pesquera Guantánamo se contribuirá al perfeccionamiento del proceso lo que se traduce en consistencia y seguridad de la información, agilidad en la transmisión de la misma y facilidad en la elaboración de reportes.

Tareas a desarrollar para cumplir el objetivo:

- 1. Analizar los antecedentes del proceso de gestión de la información de los Partes Diarios en el Puesto de Dirección de la Empresa Pesquera Guantánamo.
- 2. Caracterizar la gestión de la información de los Partes Diarios en el Puesto de Dirección de la Empresa Pesquera Guantánamo.
- 3. Analizar las tendencias tecnológicas para el desarrollo del sistema informático.
- 4. Desarrollar un Sistema Informático para la gestión de la información de los Partes Diarios en el Puesto de Dirección de la Empresa Pesquera Guantánamo.

Para el desarrollo del presente trabajo se hacen uso de los siguientes métodos científicos de investigación:

Métodos teóricos:

 **Analítico–sintético:** este método se emplea para el análisis de la bibliografía relacionada con el tema, de los sistemas homólogos existentes; el estudio de las características, ventajas y desventajas de dichos sistemas, permitiendo la extracción de los elementos más importantes que se relacionan con el objeto de estudio.

 **Modelación:** este método permite la realización de los artefactos que propone la metodología, para comprender mejor el proceso desde el punto de vista informático.

Métodos empíricos:

- **Entrevista**: Se entrevistaron a 10 trabajadores implicados en la gestión de la información de los Partes Diarios en el Puesto de Dirección de la Empresa Pesquera Guantánamo, con el objetivo de diagnosticar el proceso teniendo en cuenta la complejidad del mismo, la consistencia y seguridad de la información que se trasmite y la agilidad en la elaboración de los reportes para la toma de decisión.(Ver Anexo 2)
- **Observación**: Se observa la forma actual en que se desarrolla el proceso de gestión de la información de los Partes Diarios en el Puesto de Dirección, como procedimiento para establecer su estado e identificar los problemas relacionados con este (Ver anexo 3)

## **Resultados esperados**

Con la implementación del Sistema Informático InfoPes se espera obtener mayor eficiencia en la gestión de la información de los Partes Diarios en el Puesto de Dirección de la Empresa Pesquera Guantánamo lo que se manifiesta en:

- 1. Disminuir los errores en los datos que se manejan.
- 2. Agilizar la entrega de la información y la elaboración de reportes, garantizando la toma de decisiones oportunas.
- 3. Facilitar una vista general de las informaciones diarias sobre producción y energía.
- 4. Garantizar seguridad y protección a los datos y las informaciones que se manejan.
- 5. Viabilizar el trabajo a los especialistas y personas involucradas en el proceso.

**6.** Centralizar las informaciones tramitadas a la Casa Matriz, creando eficiencia en el procesamiento y orden de los datos.

### **Valor Social**

El sistema informático propuesto se proyecta en el apoyo de las condiciones de trabajo a las personas que intervienen en el proceso, facilitando el control de la información a través de una herramienta informática que permita al personal involucrado agilizar su trabajo de una manera eficiente y con mayor calidad. Implementado y encaminado el sistema propuesto y el uso de sus funcionalidades, se promueve el empleo de las Tecnologías de la Información y las Comunicaciones (TIC), lo que conlleva a la eficiencia laboral, logrando la explotación adecuada de la tecnología informática y tiempo de trabajo.

El documento que se presenta está estructurado en introducción, dos capítulos, conclusiones y recomendaciones.

En la introducción se aborda el problema. Se plantea el objetivo y establece la metodología a seguir en el desarrollo de la investigación.

En el capítulo 1 se presenta un análisis de los antecedentes de la gestión de la información de los Partes Diarios en la Dirección General de la Empresa Pesquera Guantánamo y su caracterización. También se realiza el análisis de las tecnologías y metodologías a utilizar en la propuesta de solución.

En el capítulo 2 se muestran los resultados obtenidos en cada etapa del desarrollo del sistema informático propuesto según la metodología XP.

## <span id="page-14-0"></span>**Capítulo 1 MARCO TEÓRICO**

En este capítulo se describe el proceso de gestión de la información de los Partes Diarios en la Dirección General de la Empresa Pesquera Guantánamo, como objeto de estudio de la investigación. Además se expone las herramientas y metodología utilizadas en la construcción de la solución.

#### <span id="page-14-1"></span>**1.1 ANTECEDENTES**

Según la definición recogida del portal Ecured se entiende por Gestión de la Información al proceso mediatizado por un conjunto de actividades que permiten la obtención de información, lo más pertinente, relevante y económica posible, para ser usada en el desarrollo y el éxito de una organización. Genera nuevos conocimientos (Gestión de la Información, 2018).

Esta tematica ha sido abordado por varios autores determinando deficiencias en cuanto a la gestion del proceso en estudio y proponiendo soluciones encaminadas al desarrollo de herramientas con el auxilio de las tecnologias de la comunicación y la informática (TIC). Entre los trabajos desarrollados se toman como referentes los siguientes.

El trabajo "Sistema informático para la Gestión de Ia Producción en la empresa de Ingeniería y Proyectos Azucareros (IPROYAZ) de Ciego de Ávila", presentado por Pérez Hernández y José Carlos en el año 2016, para optar por el titulo de Ingeniero Informático, en la Facultad de Ciencias Informáticas de la Universidad de Ciego de Ávila "Maximo Gómez Báez".

Conforme a su investigación, Pérez Hernández y José Carlos (2016) sustentan como problemática que resulta engorroso el control de la información en la Empresa de Ingeniería y Proyectos Azucareros (IPROYAZ) de Ciego de Ávila debido a la cantidad de información que estos manejan, provocando que los resultados obtenidos sean propensos a contener errores, debido a esto surge la necesidad de desarrollar un sistema informático que gestione las informaciones obtenidas por estos procesos. Como propuesta de solucion los autores del trabajo desarrollan un sistema informático que permite la gestión de la información obtenida en el proceso de producción, el mismo posibilitará confiabilidad y seguridad de los datos, así como, facilidades de trabajo a los usuarios del sistema a través de una interfaz amigable y sencilla. Para la implementación del sistema informático utilizaron como gestor de Base de Datos MySQL v5.6.13, servidor Web Apache 2.2 y como lenguaje de programación PHP v 5.4.17 con el apoyo del entorno de desarrollo integrado NetBeans v8.0, también utilizan jQuery v2 como biblioteca de JavaScript y Bootstrap v3 como framework de diseño, como metodología de desarrollo de software se utiliza RUP (Rational Unified Process en inglés)

La revisión de este trabajo dió una visión sobre las posibles deficiencias a encontrar en el proceso de gestión de la información lo que permitió encaminar la creación de los instrumentos a utilizar en los métodos de investigación empírica. Además permitió abordar algunas de las especificaciones no funcionales del sistema a implementar como es la seguridad, confiabilidad y la usabilidad

Conforme a la tesis:" Diseño de una herramienta informática para el control estadístico de las producciones agropecuarias en la Empresa Agropecuaria "Antonio Maceo" presentado por Rodríguez González y Julio César en el año 2012, para optar por el titulo de Ingeniero Informático en la Facultad de Ciencias Agropecuarias de la Universidad de Holguín "Oscar Lucero Moya",.

Según investigación realizada por los autores se presentaban deficiencia en los centros de dirección o puesto de mando de las empresas agropecuarias dada que las informaciones que se solicitaban sistemáticamente por los organismos superiores, no se hacia de forma ágil y precisa, debido fundamentalmente al volumen de información que se debia procesar de forma manual al no contar con un sistema informático capaz de almacenar y procesar esta información. Se tuvo en cuenta los requisitos de especificación que se solicitaron por parte del puesto de dirección de la empresa agropecuaria "Antonio Maceo", se utilizó como Gestor de Base de Datos la aplicación MicrosSoft Acces del Sistema Operativo, que el mismo utiliza como lenguaje de programación a SQL, ya que contaba con los componentes necesarios para implementar la herramienta.

Este trabajo investigativo aportó en gran medida la idea esencial del trabajo en curso, en el cual el autor ve la necesidad por los problemas planteados en su tesis, de desarrollar una herramienta capáz de gestiornar la información en el Puesto de Dirección de la misma empresa, ganando en agilidad para la toma de desiciones, aunque se utilizaron para el trabajo en curso distintas herramientas tecnológicas, la visión enmarcada es la misma.

De acuerdo con el trabajo, "Sistema Informático para el Control de Asistencia del personal docente del centro de educación básica "Dr. Néstor Mogollón López" ubicado en La Maná, provincia de Cotopaxi (Ecuador), presentado por varios autores (Ulloa, Myriam , 2011), para optar por el título de Ingeniera Informática, en la departamento de informática. De la Universidad de Granma.

En dicho centro se lleva el control de la asistencia del personal docente con el propósito de registrar y controlar a dicho personal que labora en la institución, así como el cumplimiento de la jornada laboral y el horario correspondiente a cada docente. Esto indica que un compendio y análisis de toda esta información en breve tiempo es de vital importancia para la toma de decisiones en esta institución. Por lo que la presente investigación desarrolla un sistema de entorno web con nuevas potencialidades, para facilitar la gestión de la información concerniente a la asistencia del personal docente.

El autor aplica los Métodos Cientificos de Investigación como, Método Teórico y Método Impírico. En este último el instrumento de Observavión juega un papel muy importante para el buen desarrollo del trabajo científico por su enrequecimiento de informaciones para la conformación del mismo, por lo que como metodología de desarrollo se utilizó Extreme Programming (XP). Estos dos aspectos fueron tomado como referente en el trabajo en curso.

Al igual que la investigación que se está llevando acabo, las investigaciones

anteriores buscan optimizar sus procesos a través de un sistema, el cual, facilite un mejor control y optimización de los procesos.

## <span id="page-17-0"></span>**1.2 LA GESTIÓN DE LA INFORMACIÓN DE LOS PARTES DIARIOS EN LA DIRECCIÓN GENERAL DE LA EMPRESA PESQUERA GUANTÁNAMO.**

La Empresa Pesquera Guantánamo (PESCAGUAN), es la encargada de cultivar, capturar, industrializar y comercializar especies de la plataforma y acuícolas. Esta se acogió al Sistema de Dirección y Gestión Empresarial Cubano a los 13 días del mes de Diciembre del 2017 que tiene por objeto, en cumplimiento de la política del Estado y del Gobierno sobre el Perfeccionamiento Empresarial, establecer las regulaciones que rijan una nueva etapa de su desarrollo con la finalidad de lograr en las organizaciones superiores de dirección, empresas y otras entidades que se decida un significativo en su organización interna, su gestión integral y resultados de eficiencia que les corresponde. (Decreto ley No. 252,2017)

Para la ejecución directa de su objeto empresarial se estructuras en cinco direcciones: la Dirección General a la cual se subordinan la Dirección de Contabilidad y Finanzas, Dirección de Gestión de Capital Humano, Dirección de Operaciones e Industria y Dirección Tecnología y Desarrollo.

La Dirección General rectora el control de todas las Direcciones de la Empresa, Regulación y Control de las Unidades Empresariales de Base de la Empresa conforme a los planes técnico – económicos, la estrategia de desarrollo y el cumplimiento de la legislación y política trazadas por la dirección política y el gobierno del territorio y el país.

La Dirección de Contabilidad y Finanzas asume las funciones correspondientes a lo relacionado con el Registro, Contabilización y Control de todas las operaciones que se desarrollen en las divisiones estructurales y la Empresa en su conjunto.

La Dirección de Gestión del Capital Humano asume las funciones correspondientes a la Gestión Integral del Capital Humano, Seguridad y Salud en el Trabajo, Perfeccionamiento Empresarial, Capacitación y Atención al Hombre.

La Dirección de Operaciones e Industria se encarga de las tareas de control de la producción acuícola, la producción de larvas y alevines, el control de su siembra en estanques y embalses, control de la producción de pesquerías marinas y las regulaciones pesqueras, las tareas relacionadas con el procesamiento y la industrialización de productos pesqueros.

La Dirección de Tecnología y Desarrollo asume las tareas relacionadas con la política de mantenimiento técnico (naval), refrigeración, automotor, energética y de comunicaciones. Además atiende las actividades relacionadas con el quehacer Científico y Tecnológico de la Empresa y el Fórum de Ciencia y Técnica y con la calidad.

La Dirección General funciona como Casa Matriz atendiendo a las UEB que se encuentran en los municipios de Baracoa, Caimanera y Guantánamo. (Ver anexo 4). Responde además por cuatro unidades empresariales: Unidad Empresarial de Base Acuícola, Unidad Empresarial de Base Baramar, Unidad Empresarial de Base Caimar, Unidad Empresarial de Base Indiservi.

La Unidad Empresarial de Base Acuícola está vinculada directamente a la producción de larvas y alevines que serán recepcionados para su siembra en los estanques de Ceba, Presas y Micro Presas del territorio.

La Unidad Empresarial de Base de captura de especies (Baramar) está vinculada directamente a la producción, mediante la captura de especies marinas (escama) y la compra a Pescadores Comerciales privados, Industrialización y comercialización.

La Unidad Empresarial de Base de captura de especies marinas (Caimar) está vinculada directamente a la producción mediante la captura de especies marinas (escamas), crustáceos (Jaiba) y la compra a Pescadores Comerciales privados, Industrialización y comercialización.

La Unidad Empresarial de Base Comercialización, Industria y los servicios (Indiservi) es la encargada de la Comercialización de los productos finales como: croquetas, embutidos, filetes de pescado y otras variedades; Distribución e Industrialización de los productos pesqueros tanto de especies marinas como Acuícolas, política comercial, negocios, nuevos productos y la propiedad industrial y los aseguramientos materiales que garanticen la Producción así como los servicios de las Unidades y la Empresa

Al área de la Dirección General se le subordina ademas la Especialista Comercial, la Jurídica, la Auditora, Cuadro, el Especialista en Seguridad y Protección, la Secretaria General y la oficina del Puesto de Dirección. En esta última se gestionan los Partes Diarios de producción y energia de vital importancia para garantizar la toma de decisión oportuna sobre el funcionamiento correcto de la empresa cumpliendo con las funciones siguientes:

- 1. Garantizar el flujo de información operativa, sobre el comportamiento de los indicadores técnicos-productivos, de las producciones y servicios fundamentales que se determinan para cada nievel y ponerlas al servicio de la Empresa, Grupo Emprearial de la Industria Alimentaria y el MINAL.
- 2. Recepcionar y analizar el comportamiento de los indicadores de eficiencia y producción fundamentales, vinculados a los procesos productivos, así como de los servisios.
- 3. Tramitar los hechos extraordinarios que se produzcan en el sistema de la Empresa.

El flujo de información que se maneja en los partes empieza a partir de que el Puesto de Dirección recibe vía telefónica las información emitidas por las UEB y pescaderías anexadas a la Empresa. Luego el Técnico en Punto de Dirección Territorial es el encargado de introducir los datos recibidos en los modelos utilizando la herramienta de Excel. Una vez terminado el llenado de los modelos son emitidos a los Especialistas y técnicos involucrados en el proceso mediante vía oral o por correo electrónico, siendo este el destino final.

#### **Parte de Producción:**

En este modelo se insertan los datos de las producciones de las UEB y el de las pescaderías, estructurado de la forma siguiente:

Produción de Plataforma: recoje las diferentes especies de peces, vertebrados y molusgos que se pescan en el mar, Ejemplo: langosta, camarón, escama, túnidos, jaiba, pepino de mar, esponja, ostion, almeja, cangrejo blanco, cobo, cangrejo moro; toda esta producción se registra por toneladas. Como parte del control de las mismas diariamente en el acumulado hasta la fecha, mes y el acumulado año se registra el plan, el real y la diferencia teniendo como resultado un total en el año de las producciones.

Producción de Acuicultura: recoge como productos: ciprínidos, tilapia, claria, otras especies y como acuicultura, tenca hg, masa cocida, croqueta y coberturas de pienso. Como parte del control de las mismas diariamente en el acumulado hasta la fecha, plan del mes y acumulado del año, se registra el plan, el real y la diferencia.

### **Parte de energia:**

En el modelo se registra el consumo de energía de la entidad en general desglosado por servicio en las UEB y pescadería.

Servicios:

- Centro de Alevinaje
- Pescadería El Salvador
- Industria Pesquera
- Fábrica de Hielo
- Cámara de congelación y Túnel
- Aleviguan (Estación de Bombeo)
- Pescadería Centro
- Pescadería Caribe
- Pescadería -Guararey
- Pescadería 28 de Septiembre Hospital
- Centro de ceba Pescaguan
- Oficina U/A Acuícola
- Pescadería Sur Isleta
- Pescadería San Justo
- Pescadería Reparto Obrero
- Pescadería Jamaica
- Sistema Cascada
- Pescadería M.Tames
- La Pesca Río Frío
- Pescadería La Yaya
- Pescaguan Pescaderia S. A.S
- Fábrica de hielo Baramar
- Establecimiento Pesquero Baracoa
- Brigada pesquera Boca de Jauco
- Pescaguan
- Mini-Fábrica Caimar
- Pescadería el Coral Caimanera
- Establecimiento Pesquero Caimanera

En cada uno de los servicios se registra el plan total del mes, plan acumulado, real acumulado real-plan (diferencia), el porciento con respecto a la diferencia del real y el plan, plan del dia, real del dia, real-plan (diferencia) y el porciento de la misma.

A partir de estos partes anteriores los especalista obtienen la siguiente información:

- Producción diaria obtenida en las UEB
- El consumo diario de Electricidad de las UEB y Pescaderías

Durante la investigación se pudo constatar que en el proceso de gestión de la información de los partes se presenta las siguientes limitaciones:

- Morosidad al recibir por parte de los especialistas o personas involucradas en el proceso, las informaciones.
- Inconformidad por no estar humanizado el proceso gestión de la información de los Partes Diarios en el Puesto de Dirección, conociéndose que no se aprovecha la tendencia Tecnológica.
- Las informaciones tramitadas a la Casa Matriz no se encuentran centralizadas, conllevando esto a la inconsistencia de los datos.
- inestabilidad en término de seguridad de los datos que se maneja hasta su destino final.

#### <span id="page-22-0"></span>**1.3 DESCRIPCIÓN DE LAS TENDENCIAS Y TECNOLOGÍAS ACTUALES.**

Actualmente en el mundo existen disímiles herramientas y tecnologías pertenecientes a la rama de la informática que ayudan a la implementación de diversas aplicaciones. En Cuba a pesar del subdesarrollo y de ser un país bloqueado, se realizan numerosos esfuerzos por estar a la altura de las empresas informáticas que compiten a nivel mundial y se sigue como politica el uso del software libre.

En este epígrafe se hace referencia a los aspectos tecnológicos que se tuvieron en cuenta para modelar y dar solución al problemas.

#### <span id="page-22-1"></span>**1.3.1 SISTEMA INFORMÁTICO**

Un sistema informático, como todo sistema, es el conjunto de partes

interrelacionadas, hardware, software y de recurso humano que permite almacenar y procesar información; refiriendo el término hardware a toda parte tangible, el término software al equipamiento lógico o soporte lógico y el recurso humano al equipo técnico que crea y mantiene dicho sistema, así como los usuarios que lo utilizan (Pérez, 2018).

Funciones de un sistema informático.

- Recibe datos de fuentes internas o externas como elementos de entrada a un proceso (Entradas);
- Almacena información y actúa sobre los datos para generar y producir información (Procesamiento);
- Información distribuida elaborada al usuario final (directorios, ejecutivos, administrativos, etc.) (Salidas)

Clasificación de los Sistemas Informáticos:

- Sistemas de procesamientos de transacciones
- Sistema de control de procesos de negocio
- Sistema de Colaboración Empresarial
- Sistema de Información Ejecutiva
- Sistema de apoyo a la toma de decisiones
- Sistema de Información de Gestión

El trabajo en curso se clasifica como un Sistema de Procesamiento de Transacciones, que son los sistemas empresariales básicos que sirven al nivel operacional de la organización.

Procesamiento de Transacciones: Es un sistema computarizado que realiza y registra las transacciones rutinarias diarias necesarias para el funcionamiento de la empresa. Se encuentran en el nivel más bajo de la jerarquía organizacional y soportan las actividades cotidianas del negocio. (KIOCERA Document Solutions, 2020)

## <span id="page-24-0"></span>**1.3.2 APLICACIÓN WEB**

Una aplicación web es un conjunto de páginas web enlazadas que visualizan la información que se quiere mostrar a través de ella. Constituye una de las mejores herramientas para divulgar, gestionar y compartir la información por lo que trae consigo un aumento de la eficiencia en cuanto a la manipulación de gran cantidad de elementos.

Las aplicaciones Web se desarrollan como una extensión de los sistemas Web para agregar funcionalidad de negocio al proceso. Los servicios Web son hoy en día muy importantes por el uso inagotable de los mismos. Esto viene dado porque no solo permiten mostrar información estática o escrita con anterioridad a través de Internet o una Intranet, sino que son capaces de generar datos solicitados a través de consultas, debido a la dinámica sobre la que están basados. (Amescua, A.G., Martínez, P., 2017)

Las aplicaciones web son populares debido a lo práctico del navegador web, a la independencia del sistema operativo, así como a la facilidad para actualizar y mantener aplicaciones web sin distribuir e instalar software a miles de usuarios potenciales

Los sistemas desarrollados en plataformas Web, tienen diferencias con otros tipos de sistemas, lo que lo hacen muy beneficios o tanto para las empresas que lo utilizan, como para los usuarios que operan en el sistema. Este tipo de diferencias se ven reflejada en los costos, en la rapidez de obtención de la información, en la optimización de las tareas por parte de los usuarios y en alcanzar una gestión estable. (Báez, 2012)

## <span id="page-25-0"></span>**1.3.3 ARQUITECTURA DE UNA APLICACIÓN WEB:**

Una aplicación web es proporcionada por un servidor Web y utilizada por usuarios que se conectan desde cualquier punto vía clientes Web (browsers o navegadores). La arquitectura de un Sitio Web tiene tres componentes principales:

- Un servidor Web
- Una conexión de red
- Uno o más clientes

El servidor Web distribuye páginas de información formateada a los clientes que las solicitan. Los requerimientos son hechos a través de una conexión de red, y para ello se usa el protocolo HTTP. Una vez que se solicita esta petición mediante el protocolo HTTP y la recibe el servidor Web, éste localiza la página Web en su sistema de archivos y la envía de vuelta al navegador que la solicitó.

## <span id="page-25-1"></span>**1.3.4 LEGUAJES DE PROGRAMACIÓN**

En la actualidad existen diferentes lenguajes de programación para el desarrollo de aplicaciones web, estos han ido surgiendo debido a las tendencias y necesidades de las plataformas. A continuación se describen los lenguajes utilizados en el desarrollo del trabajo tanto del lado del cliente como del servidor

## **Lenguaje de programación del lado del cliente**

### **HTML 5**

HTML5 es un lenguaje usado para estructurar y presentar el contenido para la web. Con HTML5, tenemos otras posibilidades para explotar usando menos recursos, y también entra en desuso el formato XHTML, dado que ya no sería necesaria su implementación. Se trata de un sistema para formatear el layout de nuestras páginas, así como hacer algunos ajustes a su aspecto. En HTML5, los navegadores como Firefox, Chrome, Explorer, Safari y más pueden saber cómo mostrar una determinada página web, saber dónde están los elementos, dónde poner las imágenes, dónde ubicar el texto. (Entendiendo html5 guia para principiantes, 2013).

Ventajas de usar HTML5:

- Es gratuito
- Presenta un código ordenado
- Compatibilidad en Navegadores más modernos y populares, como Opera, Firefox, Google, Chrome.
- Almacenamiento mejorado
- Permite realizar diseño adactable a distintos dispositivos (web, móviles, Tablets)

### **CSS3**

CSS significa Cascade Style Sheets, también llamado Hojas de Estilo en Cascada es un lenguaje de marcado que se emplea para dar formato a un sitio web. Funciona en conjunto con los archivos HTML. Se puede aplicar en la misma hoja en la que estas desarrollando un documento HTML, pero por motivos de productividad se suele realizar un documento aparte con la extensión. Css.

El CSS3 se usa para definir la estética de un sitio web cambiando color, tamaño de la fuente, de elementos y establecer reglas de presentación. Pueden mostrarse utilizando animaciones y transiciones en CSS, rotación de elementos, entre otros.

Ventajas del uso de CSS:

- Es gratuito
- Pueden mostrarse todos los estilos en una sola página
- Genera sitios más rápidos

 Se obtiene un mayor control de la presentación del sitio al poder tener todo el código CSS reunido en uno, facilitando la modificación.

## **Anjular JS**

Es un framework MVC (Modelo, Vista, Controlador) de JavaScript de código abierto, mantenido por Google que se utiliza para crear y mantener aplicaciones web de una sola página. Anjular JS utiliza como lenguaje de programación principal TypeScript, Un super conjunto de JavaScript/ECMAScript que facilita mucho el desarrollo. Entre algunas de las ventajas de su uso se encuentra:

- Consistencia en la documentación
- Mejor y más fácil mantenimiento de las aplicaciones
- Evita la confusión y la sobrecarga.
- Adopta el estándar de los componentes web
- Gran soporte de herramientas.

## **Lenguaje de programación del lado del servidor**

### Node JS

Es un entorno en tiempo de ejecución multiplataforma, de código abierto, para la capa del servidor basado en el lenguaje de programación JavaScript, asíncrono, con E/T de datos en una arquitectura orientadas a eventos y basado en el motor V8 de Google. Fue creado con el enfoque de ser útil en la creación de programas de red altamente escalables, como ejemplo, Servidor Web.

Beneficios de utilizar Node.js

- La compilación se realiza en tiempo de ejecución.
- Mediante cluster permite tener una escalabilidad alta
- Se puede expandir el código añadiendo módulos de forma fácil.
- Alto rendimientos en proyectos donde necesitamos ejecución en tiempo real.
- En startups o equipos pequeños se puede realizar front-end, back-end.
- Es adaptativo
- Entorno de ejecución multiplataforma de código abierto para desarrollar aplicaciones web
- Es un intérprete que trabaja del lado del servidor.

### **LoopBack**

Es un framework altamente extensible y de código abierto basado en Express que permite crear rápidamente API y micro servicios compuesto desde el backend, sistemas como base de datos y servicios SOAP o REST.

Ventajas.:

- Facilita la adopción de las mejores prácticas en el diseño APIs.
- Genera códico automáticamente
- Ofrece una gran capa de abstracción a la hora de trabajar con bases de datos
- Simplifica enormemente la conexión con bases de datos con conectores más populares y utilizadas (Oracle,MySql, MongoDB, PostgreSQL, ect.

## <span id="page-28-0"></span>**1.3.5 GESTOR DE BASE DE DATOS**

Las Aplicaciones Web trabajan con bases de datos, las cuales permiten procesar y mostrar información de forma dinámica para el usuario.

Los sistemas gestores de bases de datos (SGBD), son un conjunto de programas que permiten crear y mantener una base de datos, asegurando su integridad, confidencialidad y seguridad (PostgreSQL**,** MySQL & MySQL, 2008).

## **PostgreSQL**

Es un sistema de gestión de bases de datos relacional orientado a objetos y de código abierto, publicado bajo la licencia PostgreSQL, similar a la BSD o la MIT.

Como muchos otros proyectos de código abierto, el desarrollo de PostgreSQL no es manejado por una empresa o persona, sino que es dirigido por una comunidad de desarrolladores que trabajan de forma desinteresada, altruista, libre o apoyada por organizaciones comerciales. Dicha comunidad es denominada el PGDG (PostgreSQL Global Development Group).

Este gestor soporta en gran parte el estándar SQL y ofrece muchas características modernas como:

- Consultas complejas
- Llaves foráneas
- Triggers
- Updates
- Integridad transaccional
- Alta concurrencia

Debido a la licencia libre, PostgreSQL puede ser usado, modificado, distribuido gratuitamente por cualquiera para cualquier propósito, sea privado, comercial, o académico (Stonebraker & Kemnitz, 1991).

Ventajas:

- Código fuente libre y de alta calidad
- Requerimientos de administración y mantenimiento relativamente bajos con respecto el resto de bases de datos comerciales
- Fiabilidad y estabilidad legendarias
- Diseñada para entornos con altos volúmenes de tráfico/transacciones
- Extensible
- Multiplataforma
- Herramientas gráficas y de línea de comandos para diseñar nuestras bases de datos y administrarlas

### <span id="page-30-0"></span>**1.3.6 METODOLOGIA PARA EL DESARROLLO DE SOFTWARE**

Las metodologías de desarrollo de software garantizan un proceso disciplinado sobre el desarrollo de programas informáticos, con el fin de hacerlos más predecibles y eficientes; son un marco de trabajo usado para estructurar, planificar y controlar el proceso de desarrollo de aplicaciones y tienen como objetivo, aplicar un conjunto de técnicas tradicionales y modernas de modelado de sistemas que permitan desarrollar software de gran calidad. De acuerdo a las características de las metodologías se han identificado dos corrientes principales, las que se pueden clasificar como metodologías ágiles y metodologías pesadas.

Las metodologías ágiles se caracterizan por hacer énfasis en la comunicación cara a cara, es decir, se basan en una fuerte y constante interacción, donde clientes y desarrolladores trabajan constantemente juntos, estas metodologías están orientadas al resultado del producto y no a la documentación; exige que el proceso sea adaptable, permitiendo realizar cambios de último momento. Se puede hacer mención dentro de las metodologías ágiles a: XP (por sus siglas en inglés Extreme Programming), Scrum y Crystal Methodologies.

Las metodologías pesadas están guiadas por una fuerte planificación. Centran su atención en evar una documentación exhaustiva de todo el proceso de desarrollo y en cumplir con un plan de proyecto, definido en la fase inicial del mismo. Entre las metodologías pesadas se encuentran: MSF (por sus siglas en inglés Microsoft Solution Framework), MÉTRICA 3 y RUP(siglas de Rational Unified Process).7

Para el desarrollo del presente trabajo se opto por la metodología ágil Extreme

Programming (XP) teniendo en cuentas los siguientes criterios (referencias)

- Está orientada principalmente a proyectos no demasiado extensos
- Posee tiempos cortos de diseño e implementación por sus cortas iteraciones. Es una metodología diseñada para realizar entregas viables en tiempos relativamente cortos.
- Carece del manejo de una documentación formal para el desarrollo de los proyectos,
- XP cuenta con numerosos roles para el control de los procesos en la diferentes iteraciones y el número de personas puede aumentar dependiendo del tamaño del grupo de programadores, aun así, el total de miembros no sobrepasa los 15.
- Flexibilidad que poseen en respuesta a los cambios que se pueden presentar en el desarrollo del proyecto.
- Posee en sus prácticas como fundamental la participación del cliente no solamente como apoyo a los desarrolladores, sino formando parte del grupo.

## **Metodología Extreme Programming (XP)**

Extrema o **eXtreme Programming** (de ahora en adelante, XP) es una metodología de desarrollo de la ingeniería de software formulada por Kent Beck autor del primer libro sobre la materia, Extreme Programming Explained: Embrace Change (1999). Es el más destacado de los procesos ágiles de desarrollo de software.

Esta metodología (**XP)** se basa en principios tales como la temprana y continua entrega de software de valor; la actitud positiva frente al cambio de requerimientos en función de las necesidades del cliente (aún en etapas tardías del desarrollo); la motivación individual de los integrantes del proyecto; la comunicación fluida entre el personal de desarrollo y de negocios; la excelencia técnica; la simplicidad; la comunicación personal; la emergencia y la autoorganización. [4]

## **Los Puntos más interesantes de XP son:**

- Desarrollo iterativo e incremental.
- Pruebas unitarias continuas, frecuentemente repetidas y automáticas.
- Programación en parejas.
- Frecuentemente interacción del equipo de programación con el cliente o usuario.
- Corrección de todos los errores antes de añadir nueva funcionalidad.
- Hacer entregas frecuentes.
- Refactorización del código. Propiedad del código compartida: promueve el que todo personal pueda corregir y extender cualquier parte del proyecto. Simplicidad en el código.

## **Fases de la Metodología**

El ciclo de vida de XP consiste de 5 fases: Exploración, Planeación, Iteraciones, Producción, Mantenimiento.

## **Exploración**

En esta fase, los clientes plantean las historias de usuario que son de interés para la primera entrega del producto. Al mismo tiempo el equipo de desarrollo se familiariza con las herramientas, tecnologías y prácticas que se utilizarán en el proyecto. Se prueba la tecnología y se exploran las posibilidades de la arquitectura del sistema construyendo un prototipo. La fase de exploración toma de pocas semanas a pocos meses

## **Planificación de la Entrega** (Release)

"En esta fase el cliente establece la prioridad de cada historia de usuario, los programadores realizan una estimación del esfuerzo necesario de cada una de ellas. Se toman acuerdos sobre el contenido de la primera entrega y se determina un cronograma en conjunto con el cliente. La planificación se puede realizar basándose en el tiempo o el alcance. La velocidad del proyecto es utilizada para establecer cuántas historias se pueden implementar antes de una fecha determinada o cuánto tiempo tomará implementar un conjunto de historias".

### **Iteraciones**

Esta fase incluye varias iteraciones sobre el sistema antes de que se entregue. Al final de la última iteración el sistema estará listo para entrar en producción. Los elementos que deben tenerse en cuenta durante la preparación del plan de iteración son:

- Historias de usuarios no abordadas.
- velocidad del proyecto;
- Prueba de aceptación no superada en la iteración anterior.
- Tareas no terminadas en la iteración anterior.

Todo el trabajo de la iteración se expresa en tareas de programación, cada una de las cuales es asignada a un programador como responsable, pero realizada por parejas de programadores. En cada iteración se lleva a cabo un ciclo completo de análisis, diseño, desarrollo y pruebas, pero utilizando un conjunto de reglas y prácticas que caracterizan a XP

## **Producción**

La fase de producción requiere de pruebas adicionales y revisiones de rendimiento antes de que el sistema sea trasladado al entorno del cliente. Al mismo tiempo, se deben tomar decisiones sobre la inclusión de nuevas características a la versión actual, debido a cambios durante esta fase.

#### **Mantenimiento**

Mientras la primera versión se encuentra en producción, el proyecto XP debe mantener el sistema en funcionamiento al mismo tiempo que desarrolla nuevas iteraciones. Para realizar esto se requiere de tareas de soporte para el cliente. De esta forma, la velocidad de desarrollo puede bajar después de la puesta del sistema en producción. La fase de mantenimiento puede requerir nuevo personal dentro del equipo y cambios en su estructura".(Sánchez, 2004)

## **Conclusiones parciales**

- 1. El estudio de los antecedente reveló la gestión de la información como un tema abordado anteriormente mediante soluciones informática.
- 2. La caracterización del proceso de gestión de la información de los Partes Diarios en el Puesto de Dirección de la Empresa Pesquera Guantánamo, mostró la existencia de deficiencias en el proceso, así como la posibilidad de informatización para garantizar la toma de decisión oportuna sobre el funcionamiento correcto de la empresa.
- 3. El análisis de las tendencias y tecnologías actuales expuso las tecnologias del lado del servidor se utilizó Node.Js y LookBack como framework, y del lado del cliente HTML5, CSS3, y AnjularJs framework de javaScript. Como gestor de base de datos PostgreSQL, como eficientes para modelar y dar solución a las necesidades del proceso en vista a informatizar.

# <span id="page-36-0"></span>**Capítulo 2 SISTEMA INFORMÁTICO PARA EL CONTROL DE LOS PARTES DIARIOS EN EL PUESTO DE DIRECCIÓN DE LA EMPRESA PESQUERA GUANTÁNAMO**

En este capítulo se presentan los resultados obtenidos, en tres de las fases de desarrollo del sistema informático (exploración, planificación e iteración), de acuerdo con la metodología de desarrollo de software XP.

### <span id="page-36-1"></span>**2.1 CARACTERÍSTICAS DEL SISTEMA**

El sistema informático propuesto, **InfoPes**, se centra en la gestión de las informaciones emitidas desde el Puesto de Dirección de la Empresa Pesquera Guantánamo. El autor de este sistema participa en su desarrollo en el papel de programador y encargado de la prueba. Los especialistas forman parte del equipo como cliente. Teniendo en cuenta la experiencia del Director General con respecto al funcionamiento del mismo, se incorpora como consultor.

Como usuarios del sistema, se identificaron los siguientes:

**Administrador:** Es el encargado de gestionar los usuarios y los codificadores categoría de producto, tipo de parte y división política administrativa (DPA)

**Operador:** Tiene como función la gestión de los planes, los partes, las Instalaciones, los productos, las UEB y visualización de los resultados.

**Especialista:** Visualiza mediante la interfaz del sistema web los datos de los partes de Producción y Energía registrados por el operador del sistema.

### <span id="page-36-2"></span>**2.2 FASE DE EXPLORACIÓN**

En esta fase, el cliente definió sus necesidades mediantes historia de usuario. Al mismo tiempo, el autor de este trabajo en su rol de programador se familiarizó para la parte del servidor con el lenguaje JavaScript, el framework Loopback y Node.js para su entorno y para la parte del cliente el framework Anjular.js, y con el Gestor de base de datos PostgreSQL. Esta fase tomó tres semanas.

### <span id="page-37-0"></span>**2.2.1 HISTORIAS DE USUARIOS**

Para examinar los requisitos de software se utilizaron como técnicas las historias de usuarios. Estas son tarjetas de papel en las que el cliente describe brevemente las características que debe tener el sistema, ya sean requisitos funcionales o no funcionales (Canós, Letelier y Penadés, 2003).

Según Letelier y Penadés (2003) en relación con la información contenida en el historial del usuario, hay varias formas sugeridas, pero no hay consenso al respecto. En el presente trabajo, para cada historia de usuario, se define un número, nombre de la historia, su tipo (nuevo, corrección o mejora), el usuario, prioridad en el negocio, referencia a otra historia anterior, descripción y observación.

Las tablas 1, 2 y 3 muestran tres de las historias de usuarios diseñadas para la captura de los requisitos funcionales.

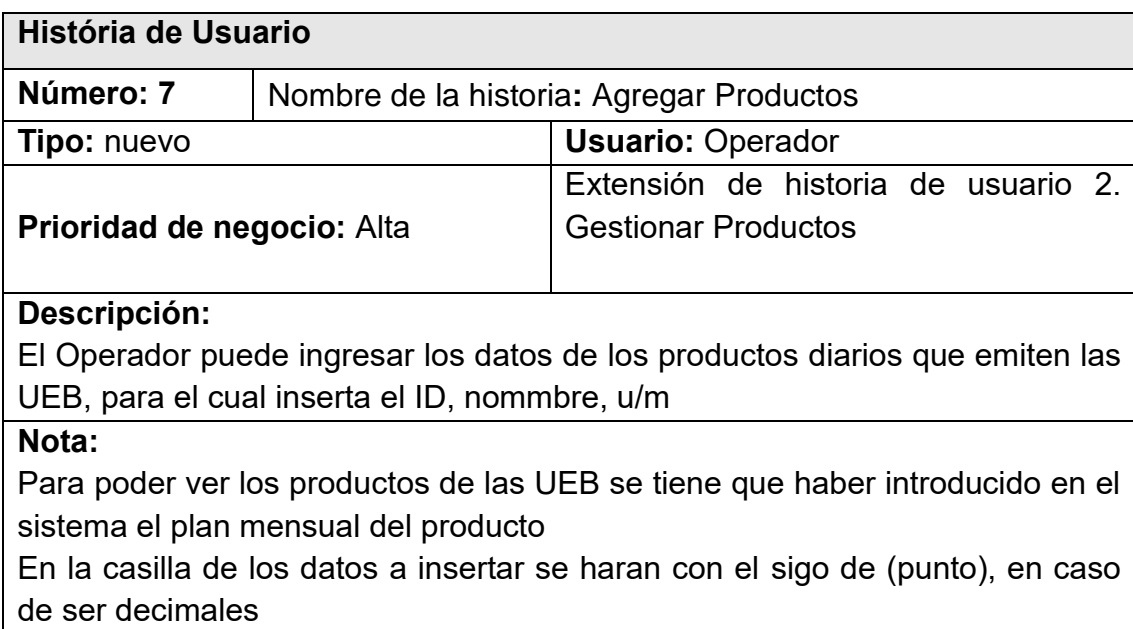

<span id="page-37-1"></span>Tabla 1 HU Agregar Productos

<span id="page-38-0"></span>Tabla 2 HU Modificar Productos

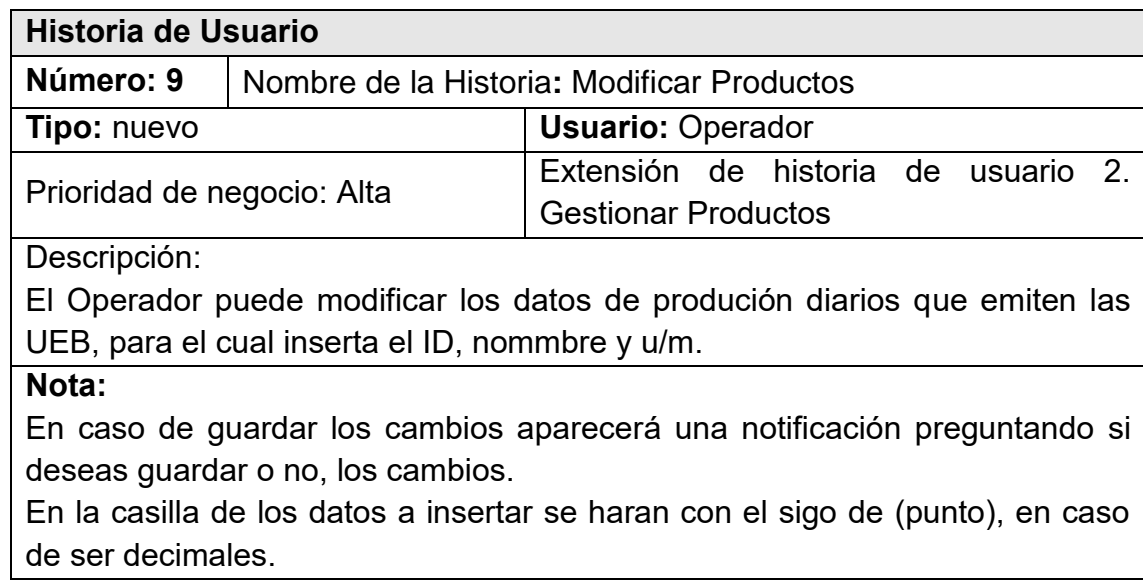

<span id="page-38-1"></span>Tabla 3 HU Ver Ver datos de registro del Plan por fecha

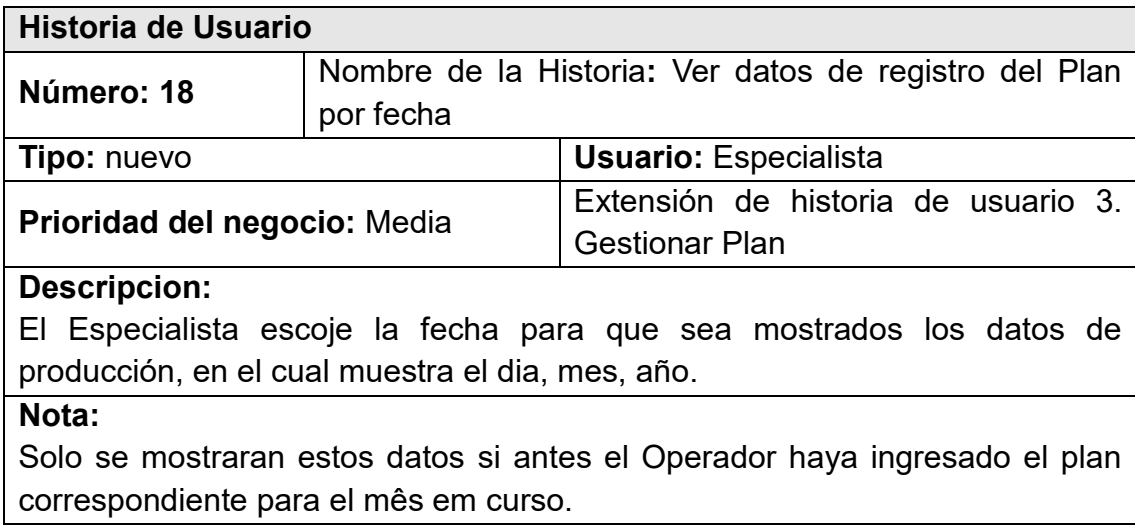

Además de las funcionalidades del sistema, se plantearon los siguientes requisitos no funcionales, que se muestran en las tablas 4, 5, 6 y 7.

<span id="page-39-0"></span>Tabla 4 Seguridad HU

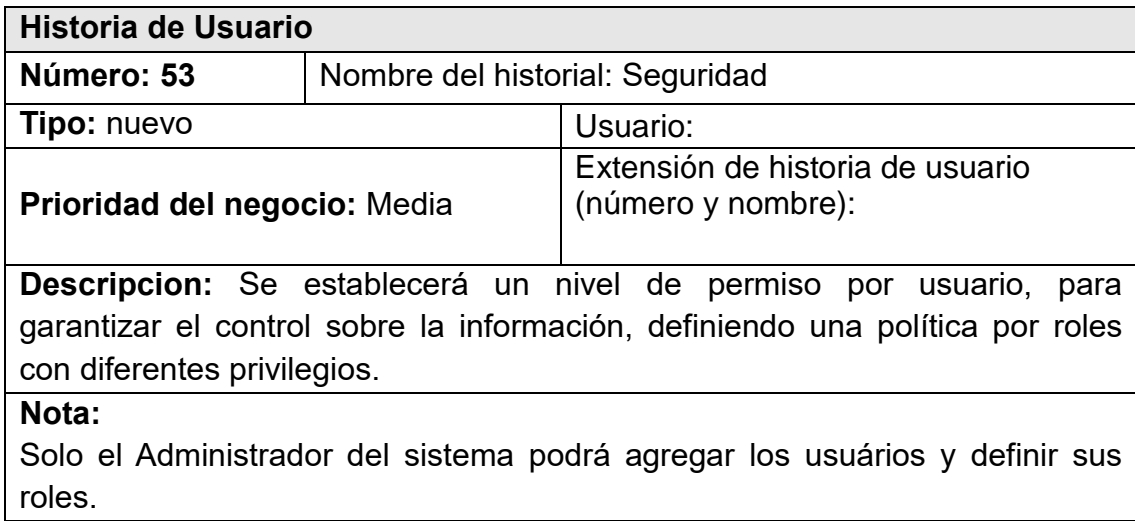

<span id="page-39-1"></span>Tabla 5 HU Usabilidad

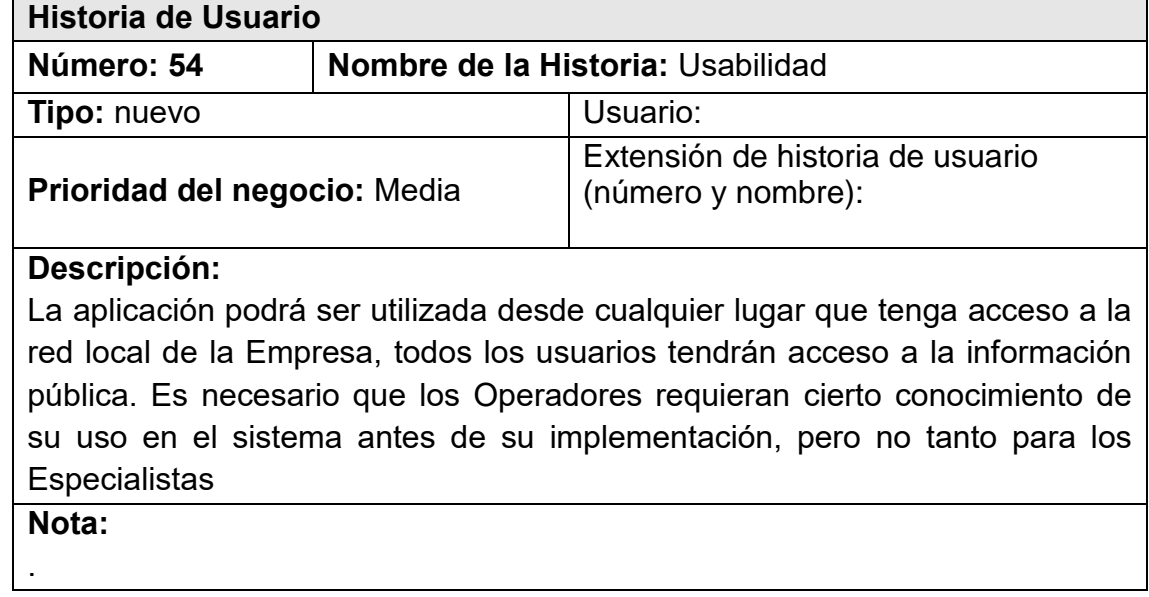

<span id="page-40-2"></span>Tabla 6 HU Hardware

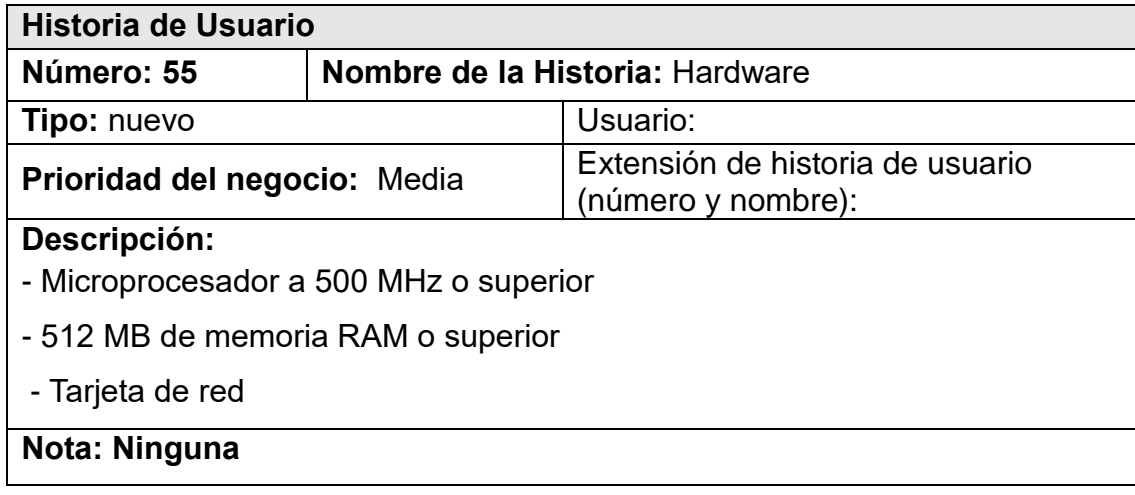

#### <span id="page-40-3"></span>Tabla 7 HU Software

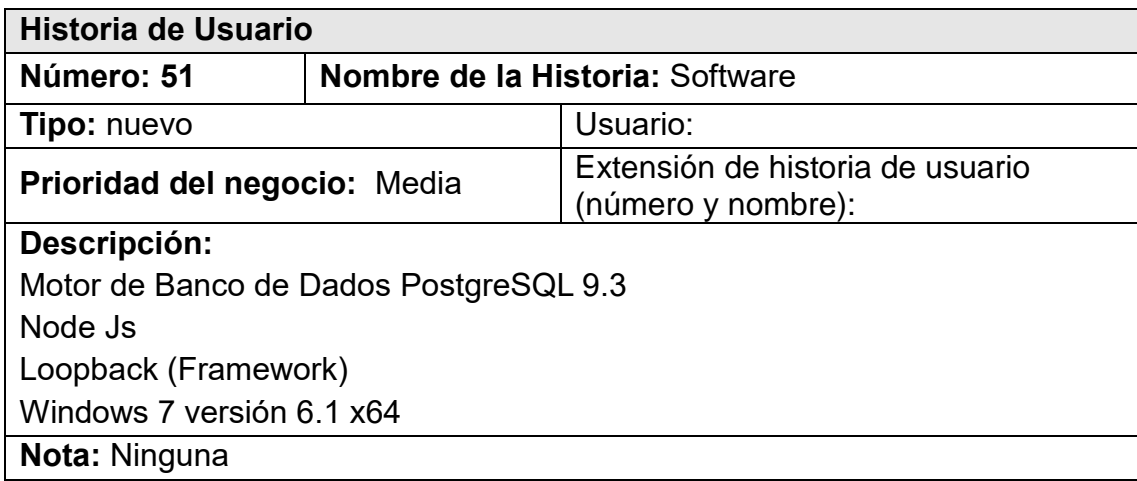

## <span id="page-40-0"></span>**2.3 FASE DE PLANIFICACIÓN DE ENTREGA**

Los cronogramas de entregas se realizaron en base a la estimación de tiempo de desarrollo.

## <span id="page-40-1"></span>**2.3.1 ESTIMACIÓN DEL ESFUERZO POR HISTORIAS DE USUARIOS**

Cada historia de usuario fue estimada por su complejidad entre 0,1 a 3 cada décima equivale a un dia de programación y cada punto a una semana.

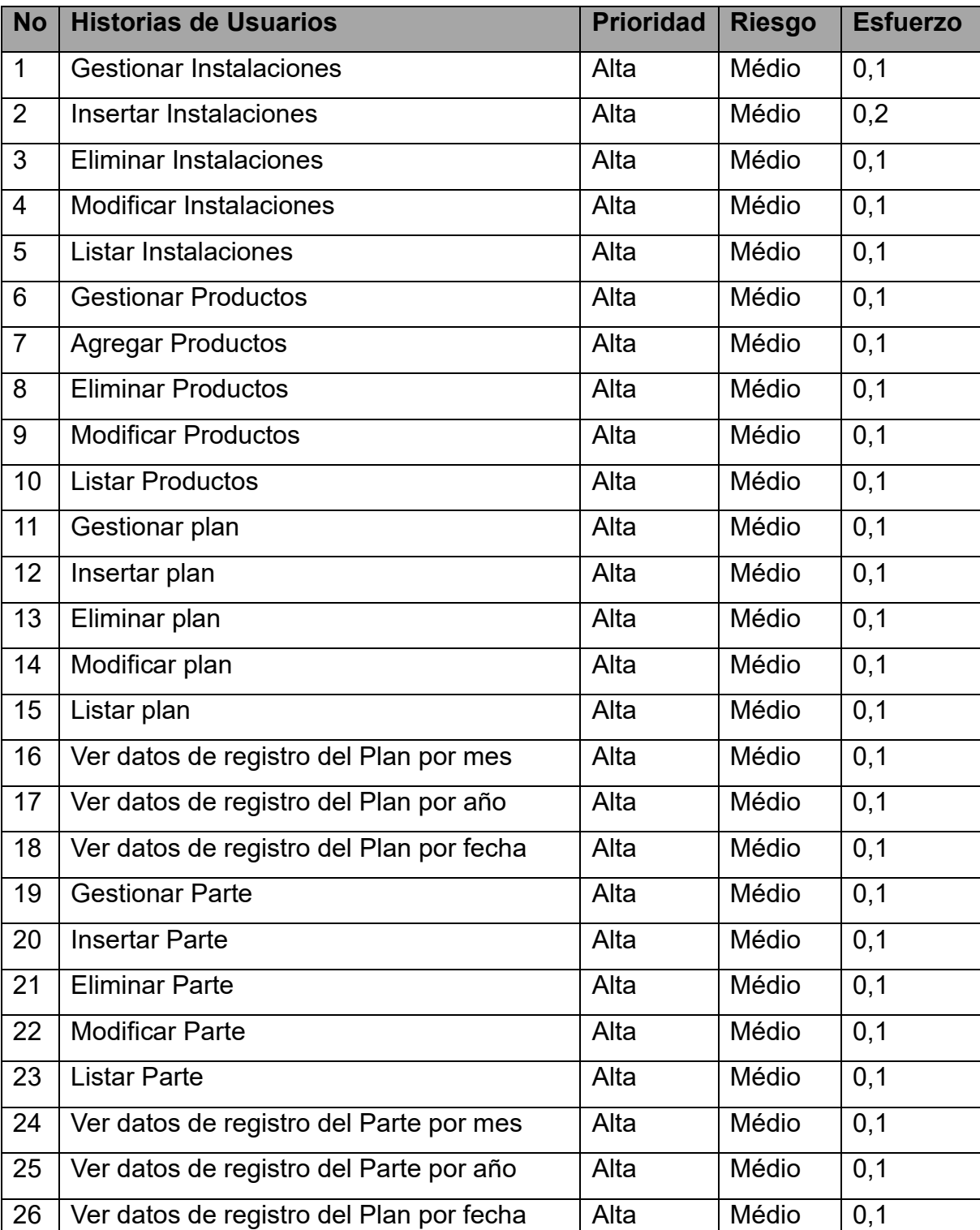

<span id="page-41-0"></span>Tabla 8. Estimación de esfuerzo por historias de usuarios

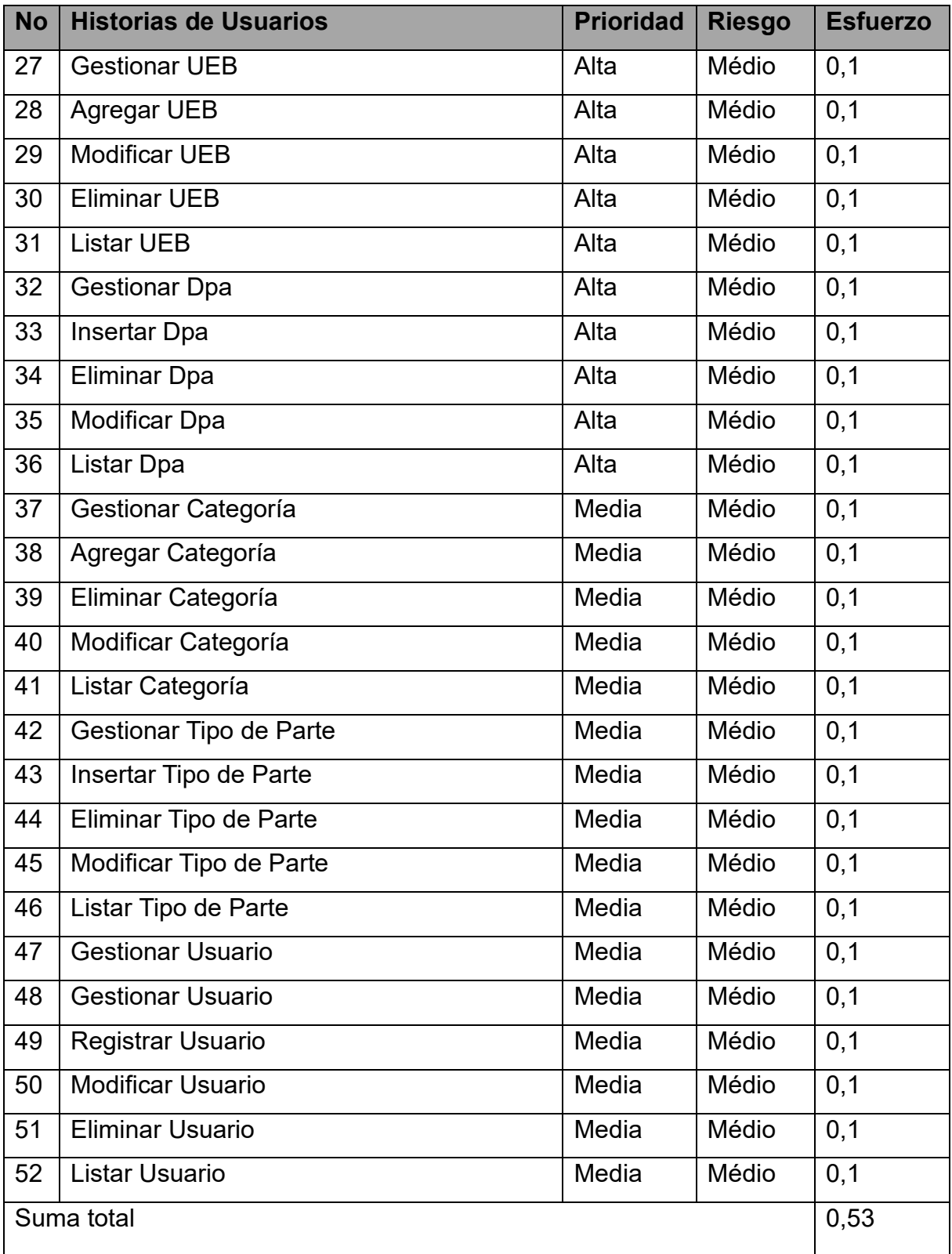

#### <span id="page-43-0"></span>**2.3.2 PLAN DE ENTREGAS**

Los cronogramas de entregas establece que las historias de usuarios seran agrupadas para conformar una entrega, en el orden de la misma. La creación de la misma fue desarrollada en conjunto con el cliente (Jefe del Puesto de Dirección) que ordenó y agrupó las historias de los usuarios de acuerdo con sus prioridades, buscando tener un valor.

Para realizar los planos de entrega fue calculado los número de interacción necesarias para la implementación del sistema, siendo necesario primero determinar la velocidad de desarrollo.

La velocidad de desarrollo es establecida en puntos por interacción, apollandose em la suma de puntos correspondientes a las historias de usuario que fueron determinadas en la primeira interacción. La misma tuvo un valor de 0,19 puntos / interacción, lo que representa el cumplimiento de uma interacción aproximadamente en un tiempo de 2 semanas y 5 dia.

Teniendo en cuenta la velocidad de desarrollo y que el tiempo estimado para el proyecto es de 0,53 puntos suma de todas las historias de usuario proporcionadas, el alcance del sistema se calcula en tres interacciones para su implementación. El Plan de Entrega consiste en interaciones de no más de tres semanas como se muestra a seguir.

<span id="page-43-1"></span>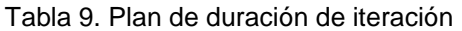

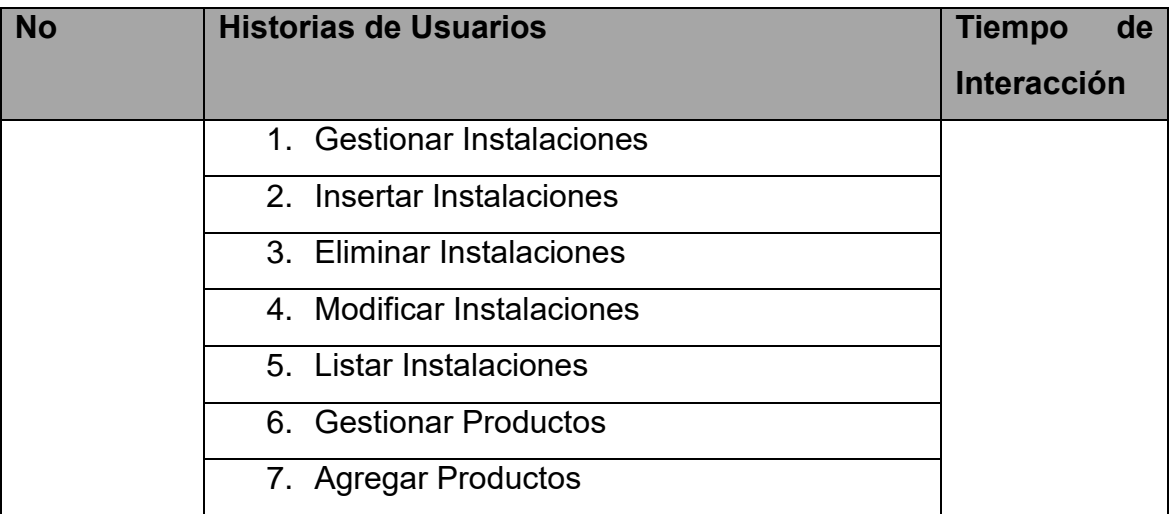

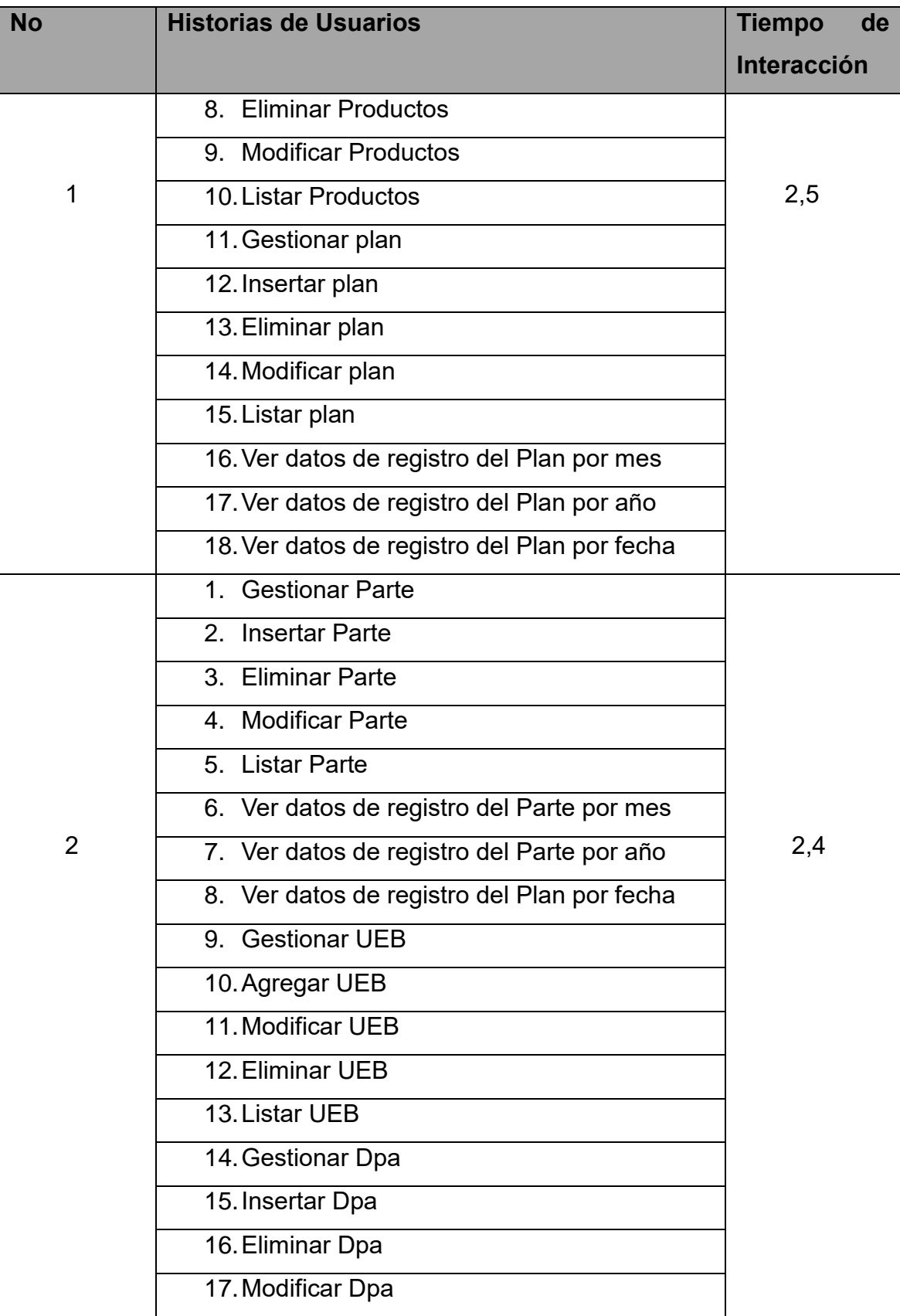

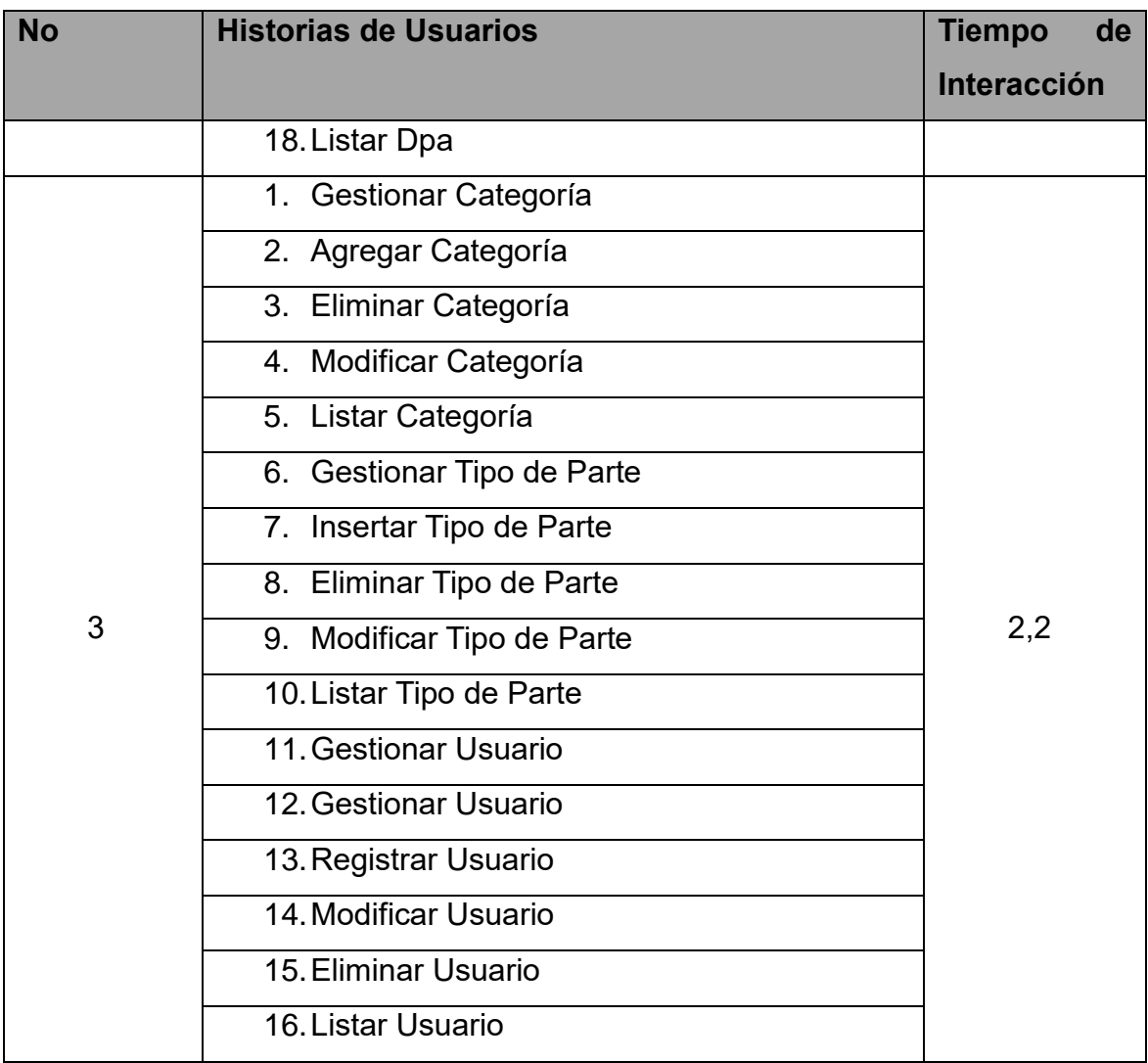

En la primera interacción se obtienen las funcionalidades básicas relacionadas con las Intalaciones, los productos y el plan de cada producto. En la segunda, las funcionalidades relacionadas con los partes de las UEB y los Municipios donde se encuentras las UEB. En la tercera se obtiene las funcionalidades de las categorias de los productos, los tipos de partes y la gestión de usuários.

<span id="page-45-0"></span>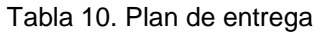

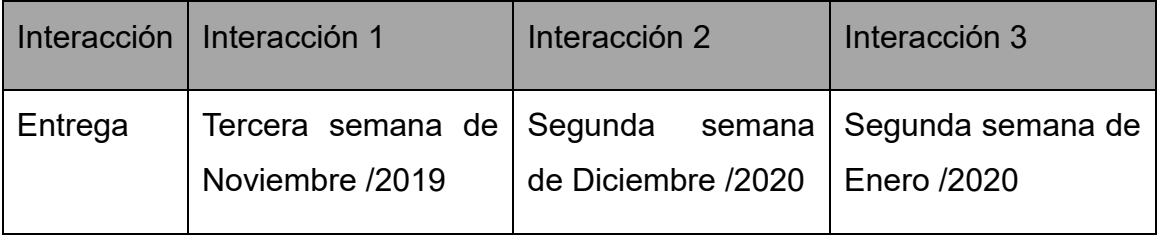

## <span id="page-46-0"></span>**2.4 FASE DE INTERACCIÓN.**

Esta fase incluye tres interaciones sobre el sistema antes de que se entregue completamente al cliente. Las historias de los clientes selecionadas para cada entrega se desarrollaron y probaron en un ciclo de interacción.

La primera interacción establece la arquitectura del sistema que se utiliza durante el resto del proyecto. Es compatible con el Modelo Vista Control (MVC) de los patrones arquitectónico como se muestra em la figura 1 para la gestión de la producción.

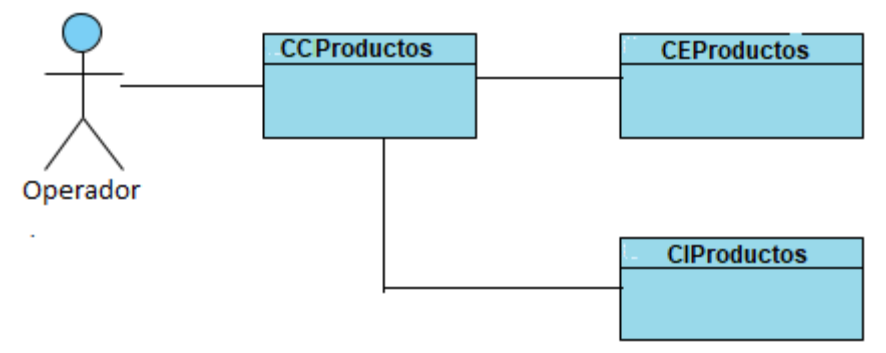

<span id="page-46-1"></span>Figura 1 Arquitectura del Sistema

De manera genérica, los componentes de MVC se pueden definir como sigue:

El Modelo: Es la representación de la información con la cual el sistema opera, por lo tanto, gestiona todos los accesos a dicha información, tanto consultas como actualizaciones e inserciones.

El Controlador: Responde a eventos (usualmente acciones del usuario) e invoca peticiones al 'modelo' cuando se hace alguna solicitud sobre la información. También puede enviar comandos a su vista asociada, por tanto, se podría decir que el controlador hace de intermediario entre la vista y el modelo.

La Vista: Presenta el modelo (información y lógica de negocio) en un formato adecuado para interactuar (interfaz de usuario).

## <span id="page-47-0"></span>**2.4.1 TAREAS DE INGENIERÍA**

Cada interacción de las historias de usuario se traducen en tareas específicas. A continuacíon se mostrarán algunas de las tablas con las tareas programadas.

<span id="page-47-1"></span>Tabla 11 Agregar Productos

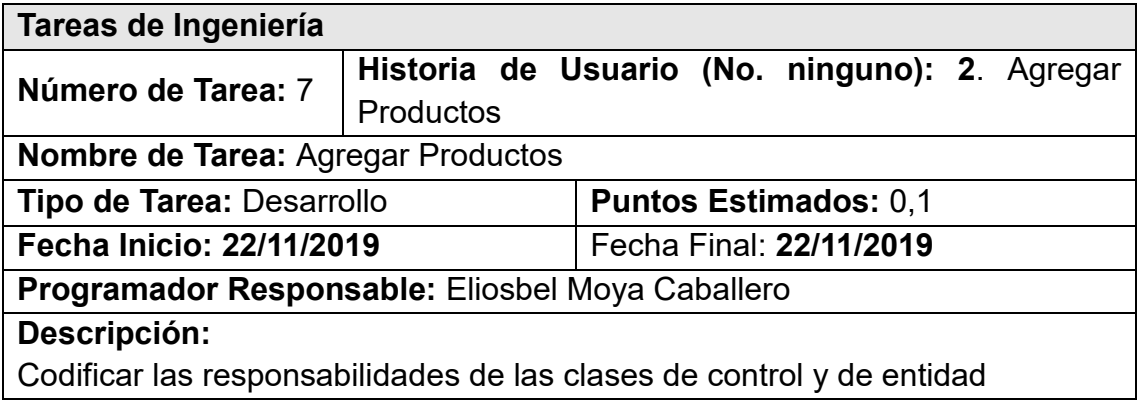

<span id="page-47-2"></span>Tabla 12 Modificar Productos

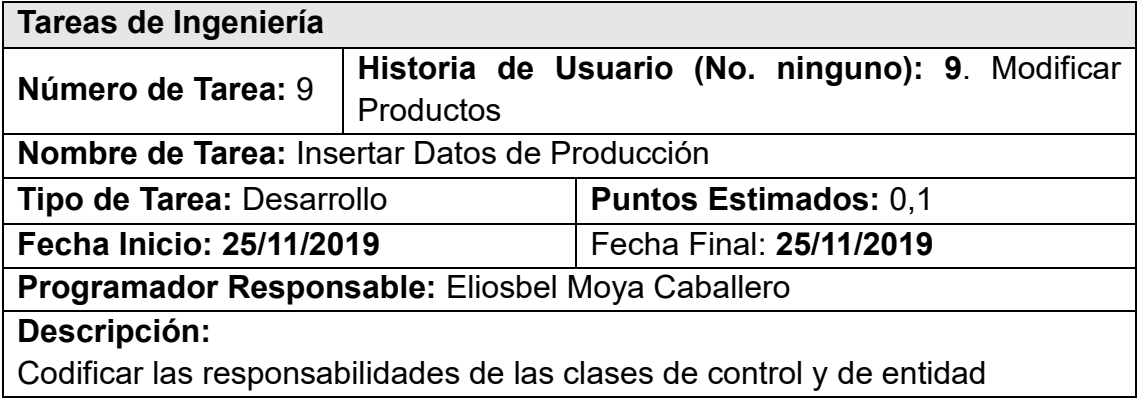

<span id="page-47-3"></span>Tabla 13 Ver datos de registro del Plan por fecha

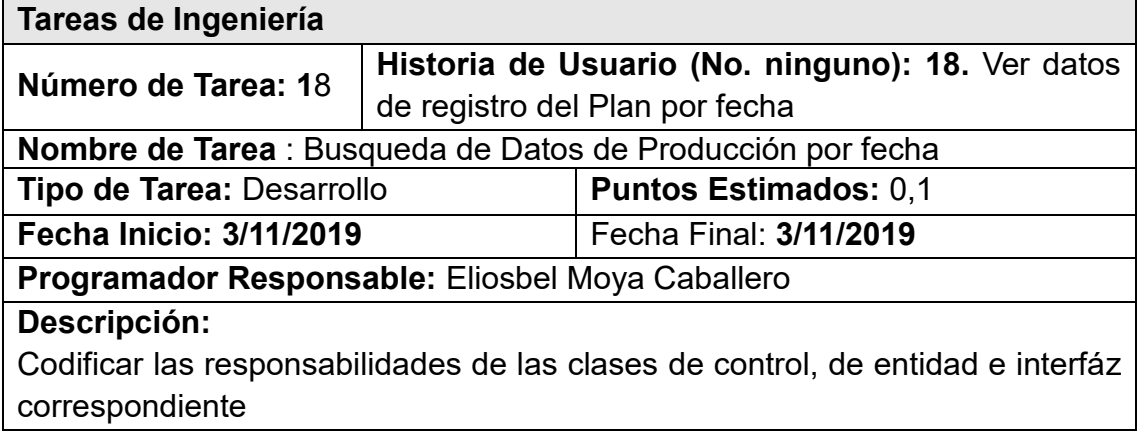

## <span id="page-48-0"></span>**2.5 DISEÑO DE SISTEMA**

En cada interacción se realizó el diseño según las funcionalidades. Se tomó la simplicidad en el diseño y se recodificó cada vez que se necesitaba. Estableciéndose prefijos para la nomenclatura de las clases, objetos y métodos. Se definen las clases de entidad, control e interfaz. El diseño realizado es ayudado por el uso de la Tarjeta CRC.

En la tabla siguiente se muestran las tablas creadas de las tareas de programación.

<span id="page-48-1"></span>Tabla 14Tarjetas CRC CEProductos

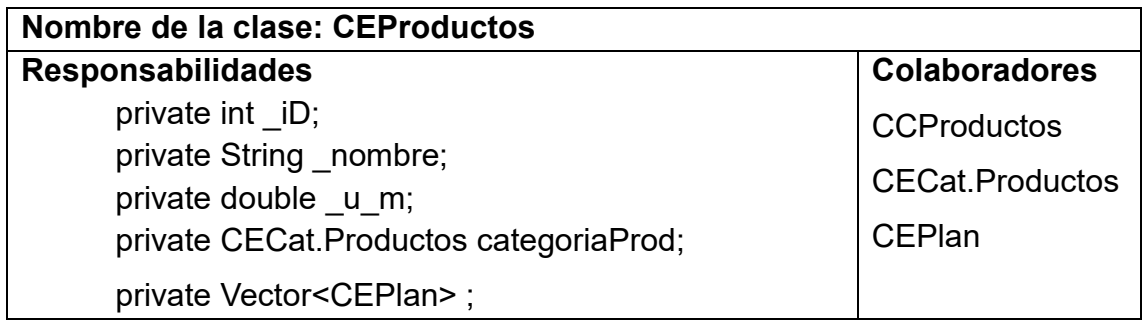

<span id="page-48-2"></span>Tabla 15 Tarjeta CRC CCProductos

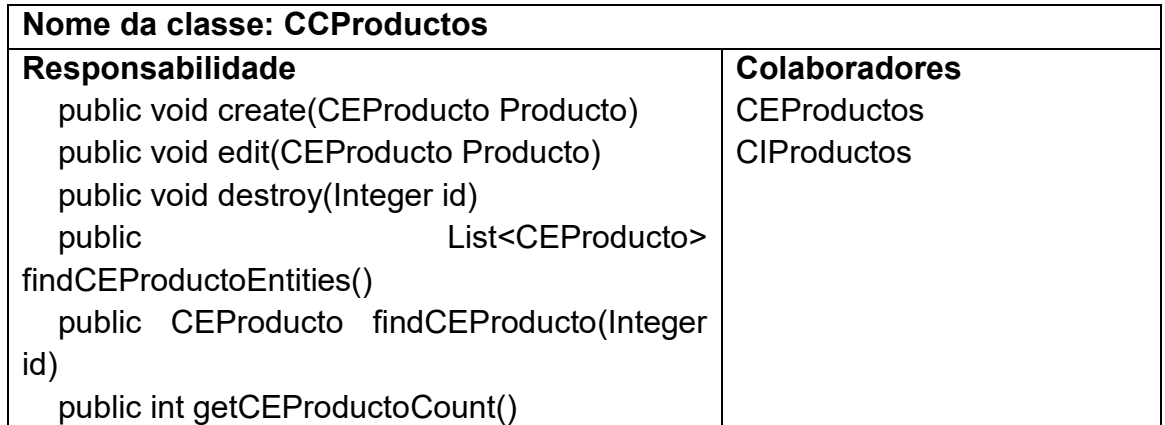

<span id="page-48-3"></span>Tabla 16 Tarjeta CRC CIProductos

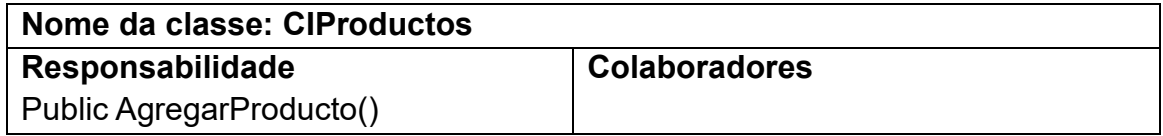

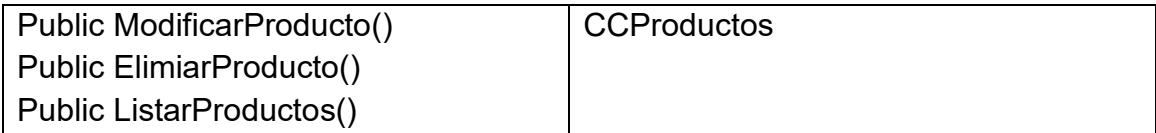

## <span id="page-49-0"></span>**2.5.1 DISEÑO DE LA BASE DE DATOS**

En la Figura 2, para el sistema propuesto, se muestra el diseño de la base de datos utilizando el diagrama de clases persistente como modelo conceptual. El modelo consta de nueve clases. La clase de Instalaciones se relaciona con su UEB y a ella se le asocian varios Parte y el Plan. Los planes recogen los productos que le corresponde. El parte y los planes se desglosan por tipo.

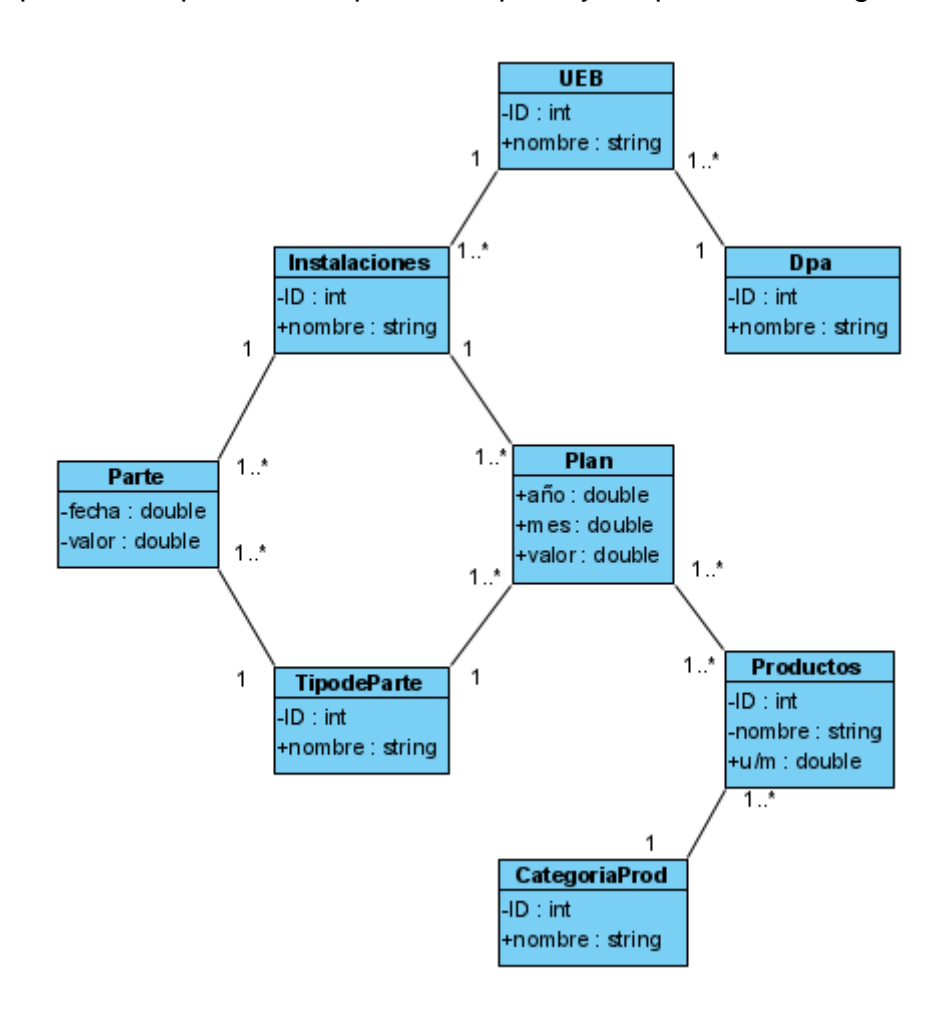

<span id="page-49-1"></span>Figura 2 modelo Entidad-Relación

## <span id="page-50-0"></span>**2.5.2 DISEÑO DE INTERFAZ**

Al diseñar la interfaz, se tuvieron en cuenta las siguientes especificaciones:

- En la aplicación, las imágenes con formato .PNG se utilizarán para mantener el equilibrio entre la compresión (tamaño) y la calidad.
- Se utilizan colores primarios y las combinaciones de colores de fondo y de primer plano tienen suficiente contraste para ser vistas por personas con déficit de percepción del color o por lienzos en blanco y negro.
- Los contenidos están estructurados para facilitar la lectura y la comprensión.
- Se mantiene un diseño lógico y uniforme.
- Los controles que no se pueden usar en cada pantalla no estarán presentes o estarán inactivos.

Las figuras 3,4 y 5 muestran las pantallas principales del sistema.

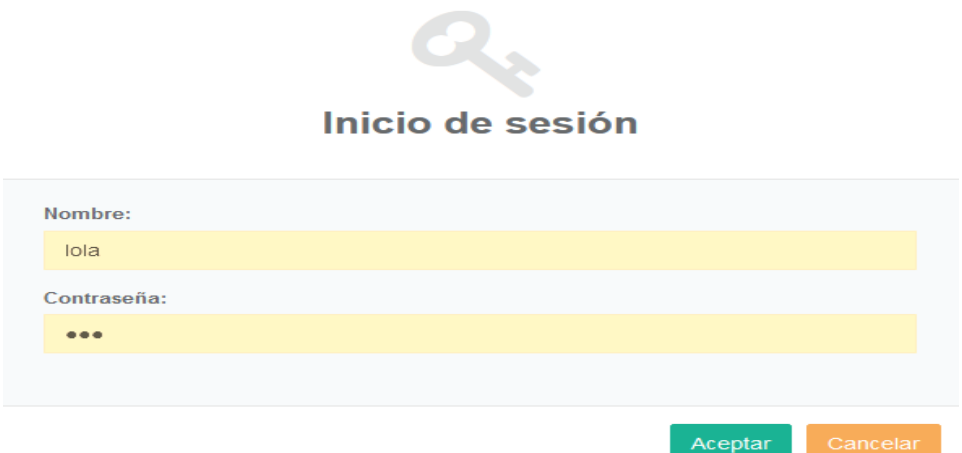

#### <span id="page-50-1"></span>Figura 3 Pantalla de inicio de sesión

La figura 3 muestra un formulario simple para el nombre de usuario y contraseña. Si el usuario con rol de Operador ingresa un nombre de usuario o contraseña incorrectos, aparece un mensaje de error, en caso de ser correcto se muestra el acceso a las funcionalidades del sistema.

#### **Partes**

Inicio / Partes / Producción

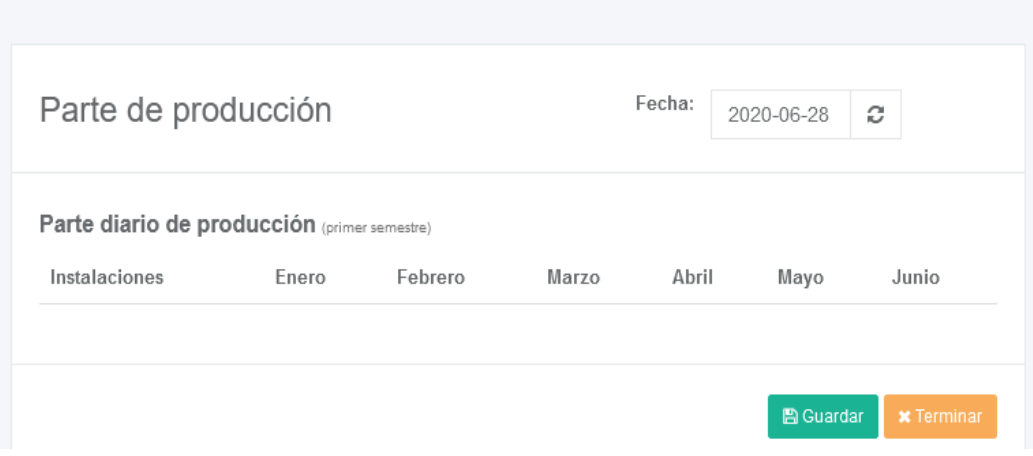

<span id="page-51-0"></span>Figura 4 Parte de Producción

La Figura 4 muestra la pantalla donde se muestra el reporte de parte diario de Producción. Esto muestra las instalaciones de la empresa con los partes por meses y da la posibilidad de filtrarlo por fecha.

**Planes** 

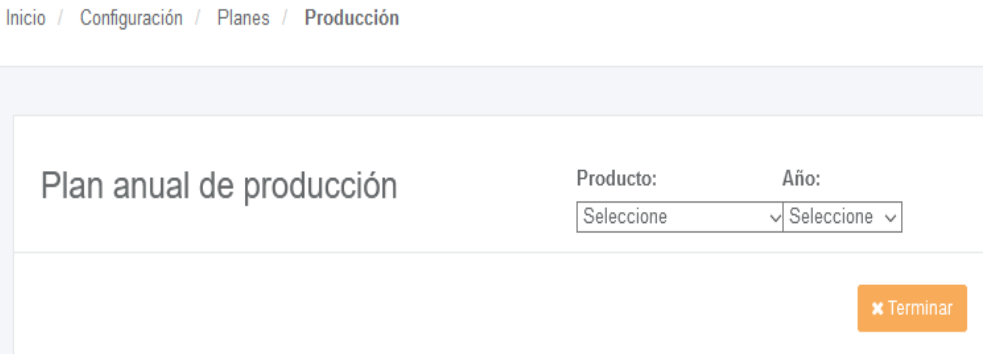

<span id="page-51-1"></span>Figura 5 Planes de Producción

La Figura 5 muestra la pantalla para administrar el plan de producción por año seleccionando el tipo de Producto que desea planificar.

### <span id="page-52-0"></span>**2.6 DESARROLLO.**

El sistema fue codificado en JavaScrip usando WebStorm como IDE, que ofrece la posibilidad de usar un entorno de desarrollo inteligente. Se Utilizó a Node.js como herramienta conectada a la base de datos PostgreSql. Para la implementación de las operaciones de la base de datos CRUD, se utilizó Node.js, obteniendo una asignación relacional / de objetos. Esta API facilitó la gestión de las transacciones de la base de datos, así como la independencia del código específico del administrador de la base de datos.

Durante la codificación, se utilizaron los estándares del lenguaje de programación JavaScript como es requerido por la metodología. Se destacan los siguientes:

- Los nombres de variables deben ser escritos con notación camelCase. var test; // Nombre de variable correcto var i\_am\_bad; // Nombre de variable incorrecto
- Los espacios entre el nombre y el valor de una variable son muy importantes, puesto que mejoran la legibilidad del código. var test = 1; // Nombre de variable correcto
- Cuando se declaran multiples variables deben declararse todas con la misma sentencia var, una variable por linea y con coma (,) al final a menos que sea la ultima variable, en cuyo caso se usará punto y coma (;) al final de la linea. A partir de la segunda linea debe usarse 4 espacios antes del nombre de variable para mejorar la legibilidad del código fuente. El orden de las variables debe ser alfabetico de ser posible.

// declaración correcta var iAmFine = true, // usa coma greatDay =  $1$ , // usa coma sampleVariable = true; // usa punto y coma por que es la ultima variable.

Uno de los elementos más importantes de javascript son las funciones, éstas son conocidas como ciudadanos de primer tipo. Para la declaración de funciones es necesario tener en cuenta las siguientes premisas:

```
function testFunction() {
```

```
 // code here
}
```
 En javascript las funciones pueden ser funciones como tal o funciones como variables. En caso de que sean funciones como variables es necesario usar punto y coma (;) despues del cuerpo de la función para finalizar la sentencia.

```
function testFunction() {
   console.log('Hello Test...');
}
var anotherTestFunction = function() \{ console.log('Hello Test...');
}; // ; para fin de sentencia.
```
Otras convenciones de código utilizadas fueron:

- Se debe utilizar prefijos, por ejemplo, Obj para objetos, JFrame para formularios, jTxt para marcos de texto y jBt para botones.
- Los nombres utilizados deben ser significativos.

Los nombres deben estar en minúsculas, excepto la primera letra de cada palabra después de la segunda.

## <span id="page-53-0"></span>**2.7 PRUEBA**

Los resultados de las pruebas realizadas en la aplicación se dan a continuación. La importancia de llevar a cabo estas pruebas está estrechamente relacionada con la calidad del producto que se entregará al cliente.

Se realizaron pruebas unitarias y pruebas de aceptación. Las pruebas unitarias se especifican en la sección 2.7.1 y las pruebas de aceptación se encuentran en la sección 2.7.2

### <span id="page-53-1"></span>**2.7.1 PRUEBAS UNITARIAS.**

Las pruebas unitarias son uno de los pilares de XP. Todos los módulos deben pasar las pruebas unitarias antes de ser lanzados o publicados (Letelier y Penadés, 2003). Las pruebas se definieron antes de realizar el código. Los resultados obtenidos durante la modulación se verificaron inmediatamente. El resumen de la ejecución de estas pruebas se muestra en la Tabla 17.

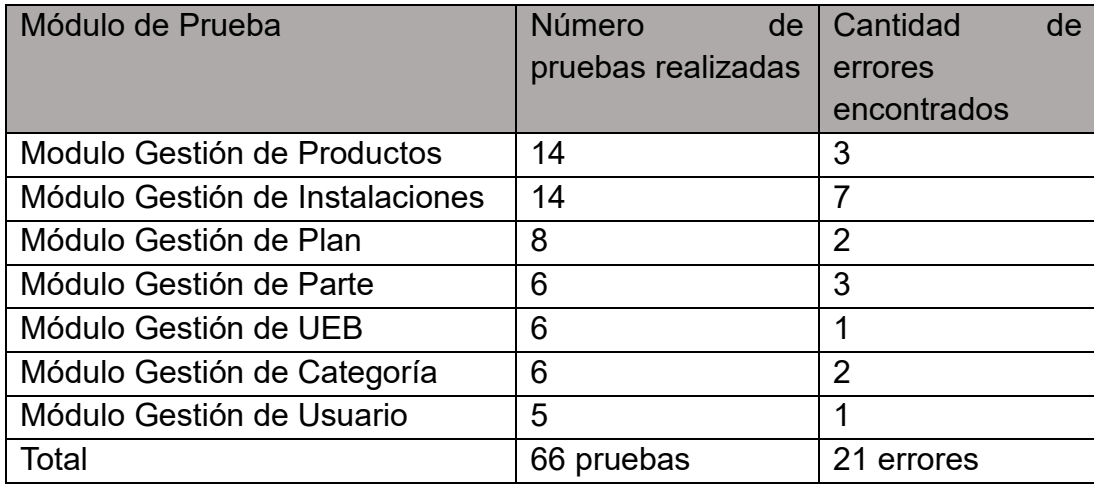

<span id="page-54-1"></span>Tabla 17 Resumen de pruebas unitarias

De acuerdo con lo que se muestra en la anterior, se cometieron 21 errores en la ejecución de las pruebas, se sometieron a las correcciones correspondientes. Asimismo, se generó nueva evidencia para verificar que el error se resolvió.

## <span id="page-54-0"></span>**2.7.2 PRUEBA DE ACEPTACIÓN.**

Las pruebas de aceptación se crearon para evaluar las historias de usuarios en cada ciclo de iteración de desarrollo. El cliente preparó las pruebas funcionales para validar su implementación, asistido por el autor del trabajo en el rol de encargado de las pruebas. Las tablas 18 y 19 muestran un ejemplo de las pruebas desarrolladas.

<span id="page-55-0"></span>Tabla 18 CP InfoPes 48-1 Registrar Usuario con error

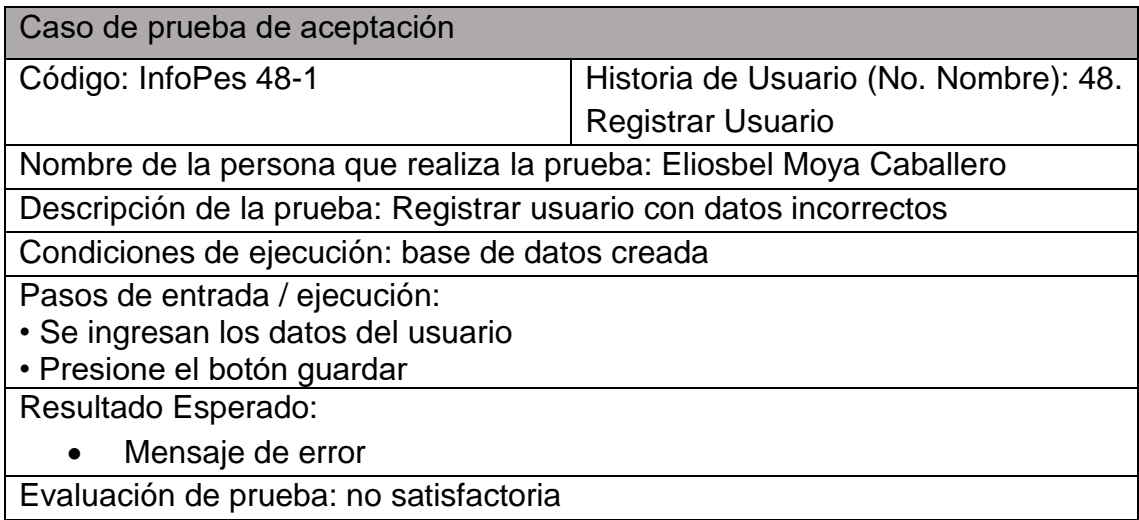

<span id="page-55-1"></span>Tabla 19 CP InfoPes 48-2 Registrar Usuario sin error

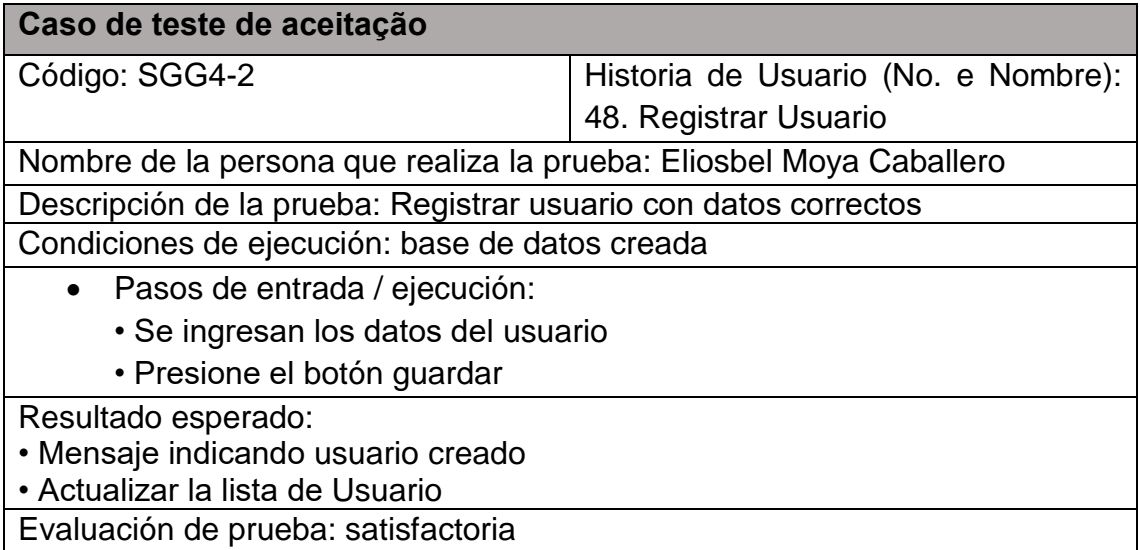

Las pruebas realizadas permitieron observar los errores funcionales que afectaban a la aplicación. Entre los errores encontrados por el cliente están:

- El mensaje de error que se muestra al intentar acceder al sistema no especifica el tipo de error encontrado.
- Al registrar un usuario, si los datos son incorrectos, no se muestra un mensaje de error.

Las pruebas realizadas proporcionaron los argumentos necesarios para poder resolver errores y tener una aplicación de calidad.

Los requisitos no funcionales que se deben verificar son los especificados en las tablas 4 y 5 El propósito de la verificación es garantizar la calidad del software y cumplir con los requisitos especificados por el cliente. Para llevar a cabo esta evaluación, se aplicó un cuestionario a los posibles usuarios del sistema. La muestra estuvo compuesta por cinco trabajadores. La Tabla 20 muestra la moda obtenida del análisis de las respuestas dadas.

<span id="page-56-0"></span>Tabla 20 Comprobación de requisitos no funcionales

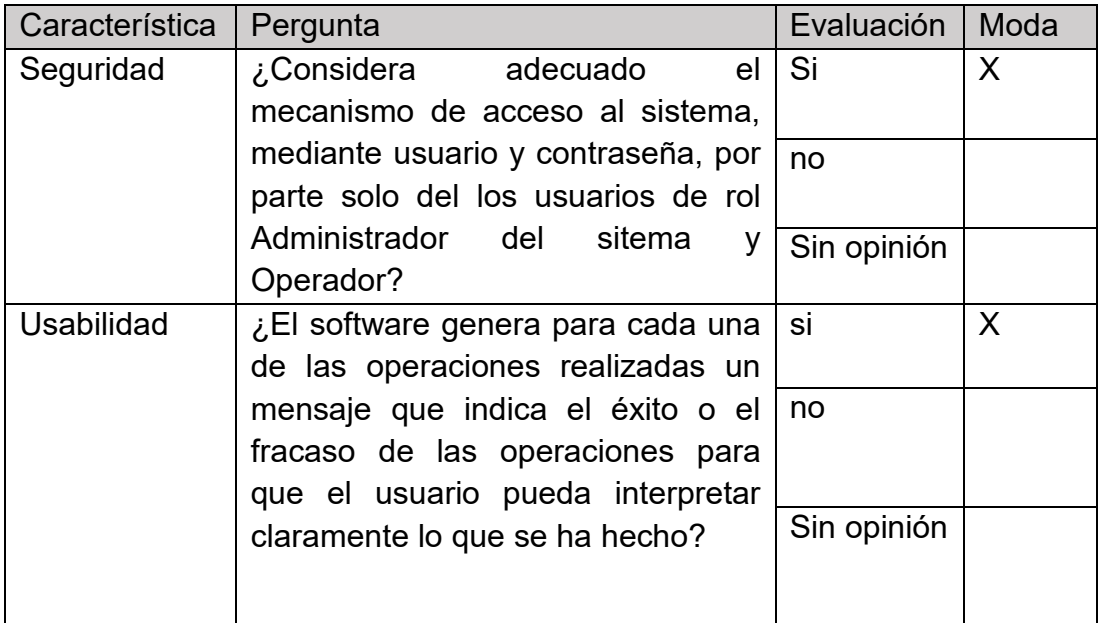

En la primera pregunta, el 100% considera que el mecanismo de seguridad es adecuado. Un 60% (3 trabajadores) considera que la usabilidad es satisfactoria.

## Conclusiones del Capítulo

- 1. Teniendo en cuenta las caracteristicas del proceso a informatizar y el levantamiento de las historias de usuarios se determinó la existencia de tres usuarios, la utilización como patrón de arquitectura el MVC y se planifican tres iteraciones en el ciclo de desarrollo.
- 2. Las pruebas unitarias realizada permitió verificar la correción en el codigo desarrollado
- 3. Las pruebas de aceptación revelaron que el sistema cumple con los requisistos funcionales y no funcionales establecidos por el cliente garantizando la calidad del sistema

#### <span id="page-58-0"></span>**CONCLUSIONES GENERALES**

El proceso de gestión de la información de los Partes Diarios en el Puesto de Dirección de la Empresa Pesquera Guantánamo presenta deficiencias que pueden ser resueltas implementando un sistema informatico transacional utilizando como tecnología de desarrollo Node.Js, LookBack como framework, HTML5, CSS3, AnjularJs, PostgreSQL. y la metodologia ágil XP

La implementación de InfoPes como herramienta en la gestión de la información de los Partes Diarios en el Puesto de Dirección de la Empresa Pesquera Guantánamo, contribuye al perfeccionamiento del proceso lograndose consistencia y seguridad de la información, agilidad en la transmisión de la misma y facilidad en la elaboración de los reportes.

### <span id="page-59-0"></span>**RECOMENDACIONES**

Continuar el desarrollo de la investigación con el objetivo de incorporarle nuevas partes funcionalidades al sistema.

Ser generalizado en la empresa

## <span id="page-60-0"></span>**BIBLIOGRAFÍA**

- 1. Altamirando, F.J (2017) "Desarrollo de un Sistema de Informacion haciendo uso de la metodologia xp para la gestión de ventas, compras y almacen de la Empresa Agro Market Peru S.A.C"
- 2. Alvarez, M. A. (2009). Modelo-Vista-Controlador en CodeIgniter. Recuperado de: [http://www.desarrolloweb.com/articulos/modelo-vista](http://www.desarrolloweb.com/articulos/modelo-vista-controlador-codeigniter.html)[controlador-codeigniter.html.](http://www.desarrolloweb.com/articulos/modelo-vista-controlador-codeigniter.html)
- 3. Alvarez, R. (s.f.). Lenguajes de lado servidor o cliente. Recuperado en Octubre de 2011, de http://www.desarrolloweb.com/articulos/239.php.
- 4. Álvarez., C. COMO SE MODELA LA INVESTIGACION CIENTIFICA. 1ra Edición. ed. Vol. 1ra Parte. 2013, Habana, Cuba. 91.
- 5. Álvarez., C., COMO SE MODELA LA INVESTIGACION CIENTIFICA. 1ra Edición. ed. Vol. 1ra Parte. 2013, Habana, Cuba. 91.
- 6. Angel Alvarez, M., Galeno, D. & Peña Tresancos, J., 2016. Manual del lenguaje de marcación de HTML5. s.l.:s.n.
- 7. Autores, C. d. (2005). Manual de HTML.
- 8. Autores, C. d. (2008). Manual de JavaScript. Recuperado de: www.librosweb.es/javascript. [Consultado el: 18 de febrero de 2013].
- 9. Bach. Altamirano Fernández Jorge Luis
- 10.Berenguer I. A y Sánchez A. G. (2017). Orientaciones metodológicas para la estructuración y redacción de un informe de tesis. Recuperado de: http://www.eprints.rclis.org/33148/1/AGS-38.pdf.
- 11.Blanco, Y. C. Sistema de Gestión de la información relacionada con la disciplina laboral en los joven Club de la provincia de Holguín. Universidad de Holguín "Oscar Lucero Moya", 2007.
- 12.Bustamante, D, & Rodriguez, J. (2014). Metodología Actual, Metodologia XP. Batrinas.
- 13.Bykbaev, V. R. (2008). Lenguajes de Scripting:¿ una nueva forma de programar? Ingenius(2).
- 14.Daniel Cohen. Sistema de Información para la Toma de Decisiones. 2da Edición. McGraw-Hill / Interamerica de México, S.A de C.V. 1996.
- 15. Desarrollo de Web, (2011) (s.f.) Recuperado de: http://WWW.desarrolloWeb.com/manuales/15/.
- 16.Educació, Jesuïtes. (2018). ¿Qué es CSS? Descripción y ventajas de la hoja de estilos. ¿Qué es CSS? Descripción y ventajas de la hoja de estilos: Recuperado de: https://fp.uoc.fje.edu/blog/que-es-css-descripcion-ventajasde-la-hoja-de-estilos/.
- 17.Entendiendo-html5-guia-para-principiantes, (2013). Recuperado de: https://hipertextual.com/archivo/2013/05/
- 18.Gauchat, Juan Diego. (2012). El Gran Libro de HTML5, CSS3 y Javascript. EdicionesTécnicas.
- 19.Gestion-de-la-Información, Ecured, (2018). Recuperado de: [https://www.ecured.cu/Gesti%C3%B3n\\_de\\_la\\_Informaci%C3%B3n](https://www.ecured.cu/Gesti%C3%B3n_de_la_Informaci%C3%B3n)
- 20.Gómez, L.M. (2009) Diseño de Interfaces de Usuario. Principios, Prototipos y Heurísticas para Evaluación. Recuperado de: www.monografias.com
- 21.Grau, X. F., & Segura, M. I. S. (2001). Desarrollo orientado a objetos con UML. Facultad de Informática–UPM, Articulo, 3.
- 22.Informatización-de-Procesos, 2019. Recuperado de: [https://www.oqotech.com/servicios/informatizacion-de-procesos.](https://www.oqotech.com/servicios/informatizacion-de-procesos)
- 23.INTECO, (2009). Ingeniería del software: Metodologías y ciclos de vida. Madrid, España.
- 24.Kendall, K., & Kendall, J. (2011). Análisis y Diseño de Sistemas (Octava Edición ed.). Mexico: Pearson.
- 25.KIOCERA Document Solutions, Clasificación de los 6 tipos de sistemas de información más relevantes, 2020. Recuperado de [https://www.kioceradocumentsolutions.es](https://www.kioceradocumentsolutions.es/)
- 26.Lucid Chart, (2014). ¿Qué es un diagrama entidad-relación?. Recuperado de: https://www.lucidchart.com/pages/es/que-es-un-diagrama-entidad relacion.
- 27.Martínez, R. (2009). ¿Qué es cada tecnología? Recuperado de: http://www.postgresql.org.es/sobre\_postgresql.
- 28.Mato García, Rosa María. (2008). Introducción al trabajo con Base de

Datos.

- 29.Matos García, R. M. (2004). Sistema de Base de Datos. La Habana: Félix Varela.
- 30.Meneses, Y. P (2019). El-proceso-de-informatizacion-de-la-sociedadcubana-es-un-hecho. Recuperado de: http://www.granma.cu/cuba.
- 31.Microsoft. (2017). Ventajas y desventajas de usar Sql -Server. (zaredruiz, Editor) Recuperado de https://tareaofi10.wordpress.com/2017/11/10/ventajas-y-desventajas-deusar-sql-server/Ventajas y desventajas de usar Sql–Server.
- 32. Mogolls, J. A. (s.f.). (2011). Aplicaciones Web a la medida. Recuperado de: http://www.intellia.com.mx/esp/servicios/aplicaciones web a la medida.
- 33.Ndala, L.E (2018). Criação de um sistema informático de gestão de um ginásio. Caso de estudo ginasio da região aérea sul da cidade do lubango.
- 34.Paradigm (2007). "Why Visual Paradigm for UML.
- 35.Pattern "Model-View-Controller". [Consultado el: 22 de enero de 2018]. Recuperado de: http://www.codeproject.com/Articles/25057/Simple-Example-of-MVC-Model-View-ControllerDesign.
- 36.Peláes Sánchez, J. I. (2004). Metodología para el desarrollo de software. Málaga.
- 37.Pérez, (2018). Sistema informático para la reservación de tickets de comedor en la Universidad de Guantánamo. (Tesis de Diploma). Universidad de Guantánamo.
- 38.PRESSMAN, R. (2002). INGENIERIA DEL SOFTWARE UN ENFOQUE PRACTICO.
- 39.Pressman, R. S. Ingeniería de software un enfoque práctico (Séptima Edición ed.). (P. R. Vázquez, Ed.) .2010. México: Mc Graw Hill.
- 40.Programación Web. [Consultado el: 11 de enero de 2013]. Recuperado de: http://www.lenguajes-de programacion.com/programacion-web.shtml
- 41.S. H. Álvarez, A., Metodología para el desarrollo de aplicaciones con Tecnología Orientada a Objetos utilizando la notación UML. La Habana, 2000.
- 42.Sampieri, D.R.H., Metodología de la Investigación. abril 2006 ed. Vol. 4. 2006.
- 43.Sampieri, Fernández Collado, C., & Baptista Lucio, M. d. (2014). Metodología de la lnvestigación (6 ed., Vol. 6). México: McGRAW-HILL / INTERAMERICANA EDITORES, S.A. DE C.V
- 44.Sanchez Peño, J. M., Junio 2015. Pruebas de software.Fundamentos y tecnicas, s.l.: s.n.
- 45.Systems, P.S.a. (s.f.). Modelado de Sistemas con UML.
- 46.Valdés, D.P. (2012, February 20). What is Javascript? Recuperado de: http://www.w3.org/1999/xhtml.

## <span id="page-64-0"></span>**ANEXO**

Anexo 1 Organigrama jerárquico de las direcciones de la Empresa Pesquera Guantánamo (Pescaguan)

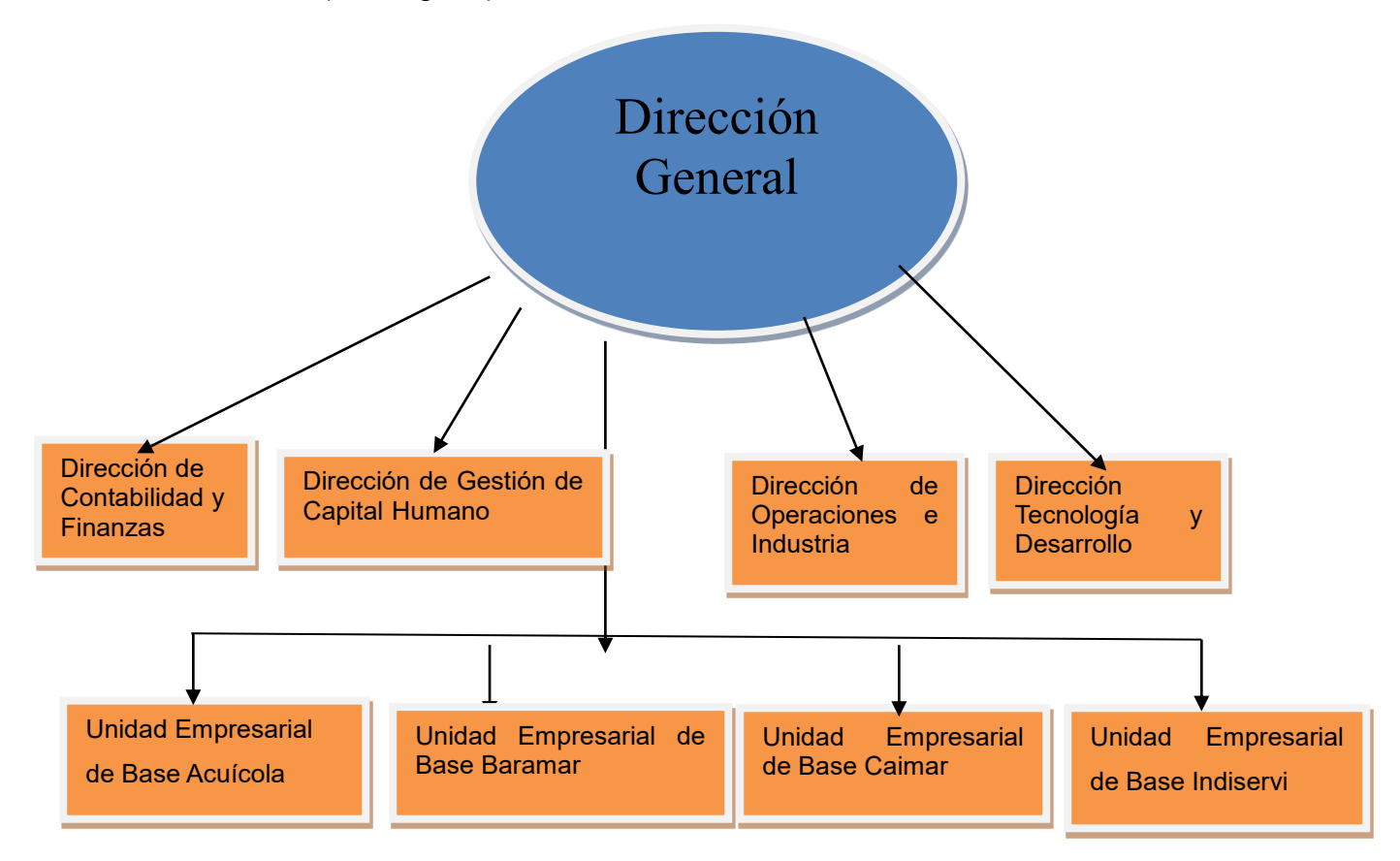

Anexo 2: Entrevista con el jefe del Puesto de Dirección.

Objetivo: Determinar cómo se desarrolla la gestión de la información de los Partes Diarios en el Puesto de Dirección de la Empresa Pesquera Guantánamo Aspectos a evaluar.

- Nivel de organización.
- Instrumentos de control.
- Irregularidad de la información.
- Tiempo de respuesta.

Preguntas

- 1. ¿Cómo se organiza el Puesto de Dirección de la empresa para llevar a cabo sus funciones?
- 2. ¿Tiene el Puesto de Dirección algún instrumento para controlar su actividad?
- 3. En los controles que se llevan a cabo, ¿ha detectado alguna irregularidad en la información que se manipula?
- 4. Considera que el tiempo utilizado para el análisis de datos es adecuado.

Resumen de la entrevista.

En el puesto de Dirección laboran cuatro técnicos está organizado por turnos de trabajo de doce horas. Todos realizan las mismas funciones, tal como la recepción de los partes diarios de producción y energía de la Empresa que se realiza de manera tradicional utilizando como herramienta la aplicación de Excel.

La forma de registro puede conllevar a la pérdida de información y errores frecuentes. Además de la pérdida de información histórica relevante para realizar análisis que respalden el proceso de toma de decisiones.

#### Anexo 3: Guía de observación

Objetivo: Evaluar el desempeño de la gestión de la información de los Partes Diarios en el Puesto de Dirección de la Empresa Pesquera Guantánamo e identificar sus necesidades

#### **Aspectos a evaluar.**

- Nivel de organización.
- Instrumentos de control utilizados.

### **Resultados de la observación**

#### Nivel de organización

La Empresa está extructurada por cuatro UEB y cinco Direcciones. Para sus funciones cuenta con un manual de procedimientos de acuerdo a las tareas que realizan.

### **Instrumentos de control utilizados**.

Durante el proceso, se utilizan los siguientes instrumentos:

Modelo del parte diario de producción y el modelo del parte diario de energía. La revisión de estos instrumentos mostró algunas irregularidades que se presentan en relación con la gestión de la información emitida desde el Puesto de Dirección a la Empresa, el volumen de documentación que se genera se considera alto.

Anexo 4 Estructura organizativa de la Empresa Pesquera Guantánamo

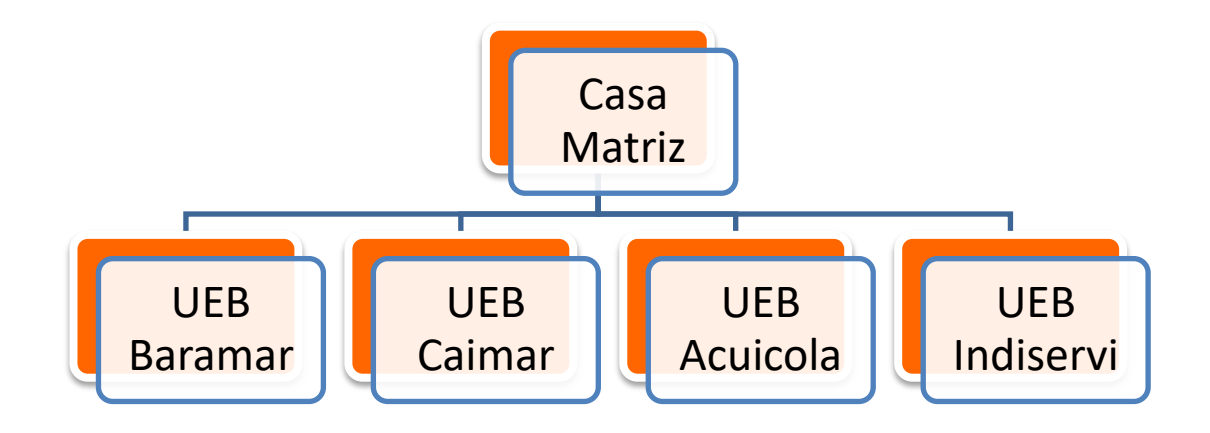